### Министерство сельского хозяйства российской федерации Федеральное государственное бюджетное образовательное учреждение высшего образования **КУБАНСКИЙ ГОСУДАРСТВЕННЫЙ АГРАРНЫЙ УНИВЕРСИТЕТ Им. И.Т. Трубилина**

Факультет прикладной информатики

Кафедра компьютерных технологий и систем

# **Лабораторная работа**

По дисциплине: Интеллектуальные информационные системы

на тему: АСК – анализ зависимости мест основной работы от региона РФ

выполнил студент группы

ПИ1401 Голяка Анастасия Андреевна

Руководитель работы:

профессор Луценко Е.В.

Краснодар 2017г.

# СОДЕРЖАНИЕ

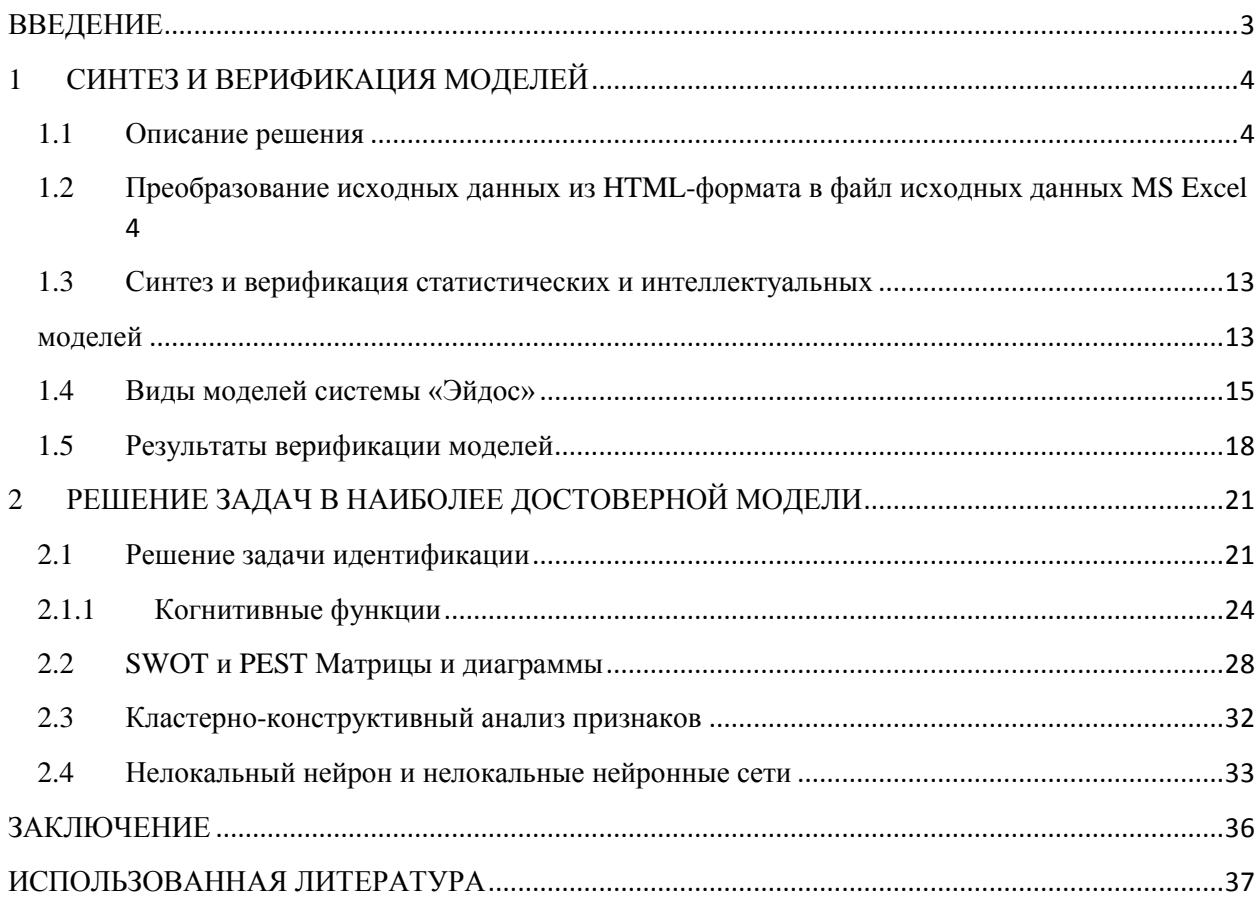

#### **ВВЕДЕНИЕ**

Создание систем искусственного интеллекта является одним из важных и перспективных направлений развития современных информационных технологий. Так как существует множество альтернатив систем искусственного интеллекта, то возникает необходимость оценки качества математических моделей этих систем. В данной работе проведён АСК-анализ зависимости мест основной работы от региона РФ.

Для достижения поставленной цели необходимы свободный доступ к тестовым исходным данным и методика, которая поможет преобразовать эти данные в форму, которая необходима для работы в системе искусственного интеллекта. Удачным выбором является база данных.

В данной работе использована база данных «mesta osnovnoi raboti».

Для решения задачи используем стандартные возможности Microsoft Office Word и Excel, блокнот, а также систему искусственного интеллекта "Эйдос- Х++"

## 1 СИНТЕЗ И ВЕРИФИКАЦИЯ МОДЕЛЕЙ

### 1.1 Описание решения

В соответствии с методологией АСК-анализа решение поставленной задачи проведем в четыре этапа:

 $1.$ Преобразование исходных данных из HTML-формата  $\overline{B}$ промежуточные файлы MS Excel.

 $2^{1}$ Преобразование исходных данных из промежуточных файлов MS Excel в базы данных системы «Эйдос».

 $\mathcal{E}$ Синтез и верификация моделей предметной области.

 $\overline{4}$ . Применение моделей для решения задач идентификации, прогнозирования и исследования предметной области.

### 1.2 Преобразование исходных данных из HTML-формата в файл исходных данных MS Excel

 $\overline{M}$ электронного pecypca ланных http://statistika.ru/stat/stat5/2007/12/21/stat5 10148.html возьмём данные  $\mathbf{M}$ переведём в Excel, где получим следующие колонки:

- 1. Регион
- 2. Beero
- 3. В организации, в фермерском хозяйстве
- 4. В сфере предпринимательской деятельности без образования юридического лица
- 5. По найму у физических лиц

Столбец 2 является классификационной шкалой, а столбцы 3-5 описательными шкалами

### Таблица1 - Таблица «Численность занятых в экономике по месту основной

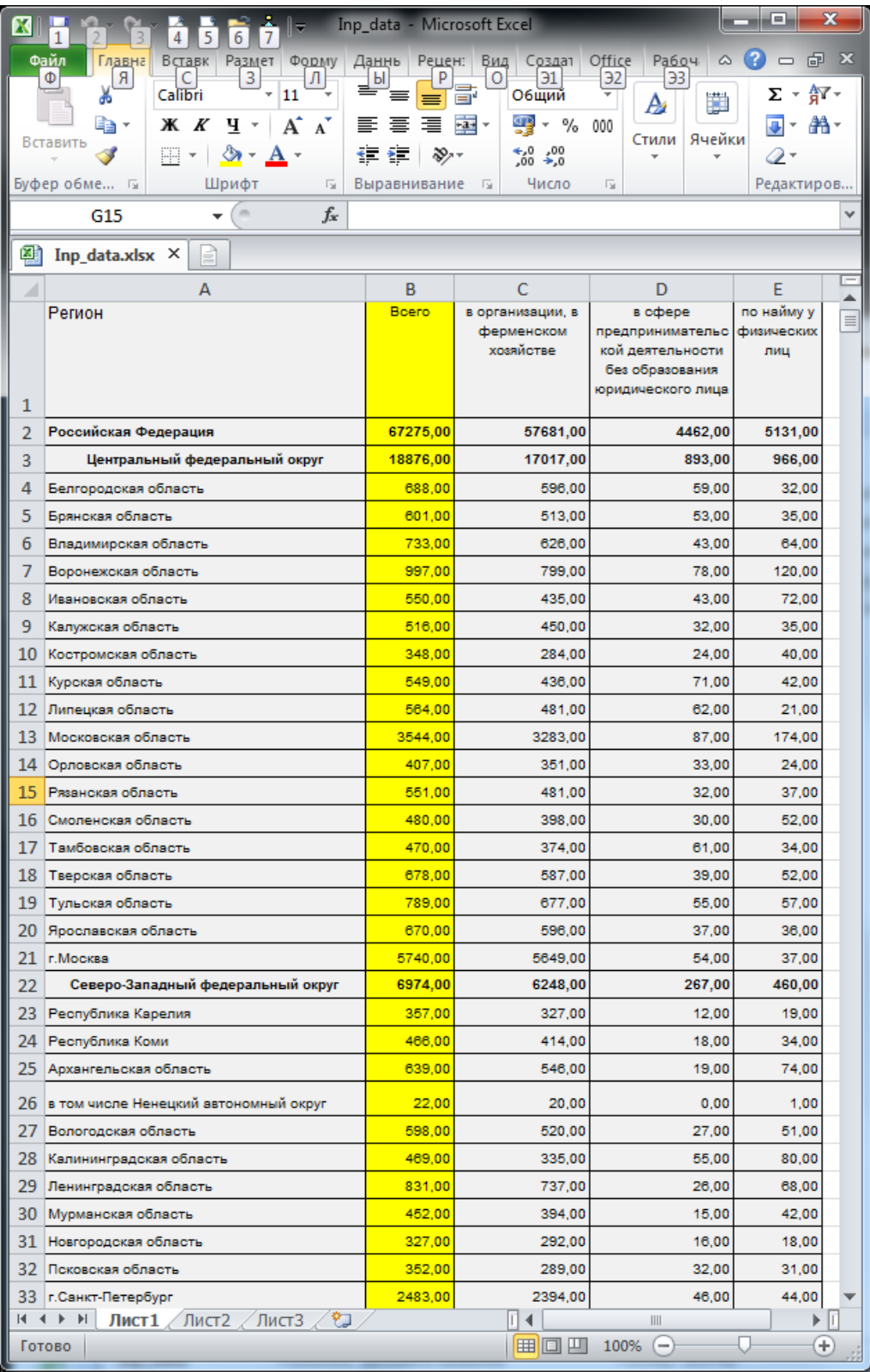

работы по регионам российской федерации в 2004 г.»

| <b>B.</b> B G A. I.<br>$\mathbf{K}$ $\mid$<br>G                 | Inp_data - Microsoft Excel |                                          |                                   | ▣           | $\mathbf x$  |
|-----------------------------------------------------------------|----------------------------|------------------------------------------|-----------------------------------|-------------|--------------|
| Файл<br>Вставк<br>Размет<br>Главна<br>Форму                     | Даннь                      | Рецен: Вид Создат                        | ۵<br>Office<br>Рабоч              | ?<br>虛<br>U | $\mathbf{x}$ |
| Ж<br>Calibri<br>11<br>÷.<br>÷                                   | ≡<br>≡                     | 큹<br>Общий                               | $\overline{\mathbf{v}}$<br>₩<br>A | Σ -         | 解・           |
| A<br>$A^{\dagger}$<br>e,<br>ж<br>ч<br>$\boldsymbol{\tau}$       | 国<br>亖<br>≘                | т<br>$-$ %<br>$-3 -$                     | 000                               |             | <b>船·</b>    |
| Вставить<br>জ-<br>W<br><b>A</b> -<br>$\overline{\mathbf{v}}$    | 拝<br>D) -<br>ŧΞ            | $_{,60}^{+80}$<br>,00<br>$\rightarrow 0$ | Ячейки<br>Стили<br>×              | Q           |              |
| Буфер обме<br>Шрифт<br>园<br>喧                                   | Выравнивание               | Число<br>喧                               | 同                                 | Редактиров… |              |
| m<br>fx<br>G15<br>٠                                             |                            |                                          |                                   |             |              |
|                                                                 |                            |                                          |                                   |             |              |
| 嚠<br>Inp_data.xlsx $\times$<br>E                                |                            |                                          |                                   |             |              |
| А<br>◢                                                          | B                          | C                                        | D                                 | E           |              |
| 34<br>Южный федеральный округ                                   | 8906,00                    | 6986,00                                  | 1172,00                           | 748,00      |              |
| 35<br>Республика Адыгея                                         | 156,00                     | 123,00                                   | 20,00                             | 13,00       |              |
| 36<br>Республика Дагестан                                       | 793,00                     | 470,00                                   | 243,00                            | 80,00       |              |
| 37<br>Республика Ингушетия                                      | 75,00                      | 59,00                                    | 11,00                             | 5,00        |              |
| 38<br>Кабардино-Балкарская Республика                           | 287,00                     | 216,00                                   | 29,00                             | 41,00       |              |
| 39<br>Республика Калмыкия                                       | 107,00                     | 83,00                                    | 6,00                              | 19,00       |              |
| 40<br>Карачаево-Черкесская Республика                           | 153,00                     | 102,00                                   | 36,00                             | 15,00       |              |
| 41<br>Республика Северная Осетия - Алания                       | 292,00                     | 243,00                                   | 32,00                             | 17,00       |              |
| 42<br>Краснодарский край                                        | 2190,00                    | 1757,00                                  | 258,00                            | 176,00      |              |
| 43<br>Ставропольский край                                       | 1146,00                    | 941,00                                   | 98,00                             | 107.00      |              |
| 44<br>Астраханская область                                      | 463,00                     | 367,00                                   | 53,00                             | 44,00       |              |
| 45<br>Волгоградская область                                     | 1234,00                    | 957,00                                   | 142,00                            | 135,00      |              |
| 46<br>Ростовская область                                        | 2010,00                    | 1669,00                                  | 244,00                            | 96,00       | 亖            |
| Приволжский федеральный округ<br>47                             | 14397,00                   | 12183,00                                 | 1020,00                           | 1193,00     |              |
| 48<br>Республика Башкортостан                                   | 1793,00                    | 1461,00                                  | 197,00                            | 135,00      |              |
| 49<br>Республика Марий Эл                                       | 346,00                     | 267,00                                   | 17,00                             | 62,00       |              |
| 50<br>Республика Мордовия                                       | 416,00                     | 369,00                                   | 34,00                             | 13,00       |              |
| 51<br>Республика Татарстан                                      | 1734,00                    | 1558,00                                  | 74,00                             | 101,00      |              |
| 52<br>Удмуртская Республика                                     | 734,00                     | 661,00                                   | 25,00                             | 48,00       |              |
| 53<br>Чувашская Республика                                      | 586,00                     | 486.00                                   | 45,00                             | 55,00       |              |
| 54<br>Кировская область                                         | 738,00                     | 647,00                                   | 52,00                             | 40,00       |              |
| 55<br>Нижегородская область                                     | 1670,00                    | 1373,00                                  | 94.00                             | 203,00      |              |
| 56<br>Оренбургская область                                      | 959,00                     | 805,00                                   | 65,00                             | 89,00       |              |
| 57<br>Пензенская область                                        | 650,00                     | 484,00                                   | 98,00                             | 67,00       |              |
| 58 Пермская область                                             | 1346,00                    | 1143.00                                  | 76,00                             | 127,00      |              |
| в том числе Коми-Пермяцкий автономный<br>59<br>округ            | 53,00                      | 45,00                                    | 4,00                              | 5,00        |              |
| 60<br>Самарская область                                         | 1650,00                    | 1474,00                                  | 109,00                            | 68,00       |              |
| 61<br>Саратовская область                                       | 1162,00                    | 924,00                                   | 97,00                             | 142,00      |              |
| 62<br>Ульяновская область                                       | 611.00                     | 531,00                                   | 38,00                             | 42,00       |              |
| 63<br>Уральский федеральный округ                               | 5948,00                    | 5056,00                                  | 295,00                            | 596,00      |              |
| 64<br>Курганская область                                        | 428,00                     | 324,00                                   | 52,00                             | 52,00       |              |
| 65<br>Свердловская область                                      | 2190,00                    | 1894,00                                  | 88,00                             | 209,00      |              |
| 66<br>Тюменская область                                         | 1657,00                    | 1355,00                                  | 75,00                             | 227,00      |              |
| Ханты-Мансийский автономный округ - Югра<br>67                  | 746,00                     | 655,00                                   | 38,00                             | 53,00       |              |
| 68<br>Ямало-Ненецкий автономный округ                           | 286,00                     | 270,00                                   | 5,00                              | 12,00       |              |
| $\blacktriangleright$<br>Лист $1$ Лист $2$ Лист $3$ $\ell$<br>н |                            | п∢                                       | $\parallel \parallel$             |             |              |
| Готово                                                          |                            | 田回凹                                      | $100\%$ $(-)$                     |             | Ŧ            |
|                                                                 |                            |                                          |                                   |             |              |

Рисунок 1 – Продолжение таблицы

| $\mathbf{E}, \mathbf{E} \in \mathbb{R}$<br>$\mathbf{K}^{\parallel}$<br>F                        | Inp_data - Microsoft Excel |                                                        |                                 | ▣                 | x           |
|-------------------------------------------------------------------------------------------------|----------------------------|--------------------------------------------------------|---------------------------------|-------------------|-------------|
| Файл<br>Главна<br>Вставк<br>Размет<br>Форму                                                     | Даннь                      | Рецен: Вид Создат                                      | ۵<br>Office<br>Рабоч            | ?<br>- <i>中</i> × |             |
| Ж<br>7,5<br>Arial<br>÷                                                                          | ≡<br>≡                     | 昬<br>Числовой                                          | 罰<br>A                          | Σ-                | 鮃           |
| $A^{\uparrow}$<br>e)<br>$\mathbf{A}^{\mathsf{T}}$<br>Ж К<br>ч -                                 | 亖<br>≣                     | $\frac{1}{2}$<br>Ŧ<br>$\%$<br>$\overline{\phantom{a}}$ | 000                             | 叠.                |             |
| Вставить<br>$\mathcal{D}$<br>Ħ                                                                  | 律<br>ŧΞ<br>D-1             | $^{+60}_{-60}$<br>$\frac{100}{20}$                     | Ячейки<br>Стили                 | 9,                |             |
| Буферобме… ⊑<br>Шрифт<br>园                                                                      | Выравнивание               | Число<br>一同                                            | 园                               | Редактиров        |             |
| $\equiv$<br>fx<br>C83                                                                           | 729                        |                                                        |                                 |                   |             |
| 嚠<br>₫<br>Inp_data.xlsx $\times$                                                                |                            |                                                        |                                 |                   |             |
| А                                                                                               | в                          | C                                                      | D                               | E                 |             |
| 66<br>Тюменская область                                                                         | 1657,00                    | 1355,00                                                | 75.00                           | 227.00            |             |
| Ханты-Мансийский автономный округ - Югра<br>67                                                  | 746,00                     | 655,00                                                 | 38,00                           | 53,00             |             |
| 68<br>Ямало-Ненецкий автономный округ                                                           | 286.00                     | 270,00                                                 | 5,00                            | 12,00             |             |
| 69<br>Челябинская область                                                                       | 1672,00                    | 1484,00                                                | 80,00                           | 108,00            |             |
| 70<br>Сибирский федеральный округ                                                               | 8971,00                    | 7430,00                                                | 630,00                          | 911,00            |             |
| 71<br>Республика Алтай                                                                          | 86,00                      | 72,00                                                  | 7,00                            | 8,00              |             |
| 72<br>Республика Бурятия                                                                        | 375,00                     | 300,00                                                 | 40,00                           | 35,00             |             |
| 73<br>Республика Тыва                                                                           | 107,00                     | 90,00                                                  | 12,00                           | 5,00              |             |
| 74<br>Республика Хакасия                                                                        | 240,00                     | 187,00                                                 | 22,00                           | 31.00             |             |
| 75<br>Алтайский край                                                                            | 1190,00                    | 946,00                                                 | 142,00                          | 103,00            |             |
| 76<br>Красноярский край                                                                         | 1408,00                    | 1120,00                                                | 100,00                          | 188,00            |             |
| Таймырский (Долгано-Ненецкий) автономный<br>77<br>округ                                         | 21,00                      | 21,00                                                  | 0.00                            | 0.00              |             |
| 78<br>Эвенкийский автономный округ                                                              | 10,00                      | 10,00                                                  | 0.00                            | 0.00              |             |
| 79<br>Иркутская область                                                                         | 1187,00                    | 978.00                                                 | 71,00                           | 138.00            |             |
| в том числе Усть-Ордынский Бурятский                                                            |                            |                                                        |                                 |                   |             |
| 80<br>автономный округ<br>81<br>Кемеровская область                                             | 54,00<br>1320,00           | 43.00<br>1171,00                                       | 6.00<br>52,00                   | 5,00<br>97,00     |             |
| 82<br>Новосибирская область                                                                     | 1215,00                    | 1081,00                                                | 60,00                           | 73,00             |             |
| 83<br>Омская область                                                                            | 899,00                     | 729,00                                                 | 55,00                           | 116,00            |             |
| 84<br>Томская область                                                                           | 490,00                     | 382.00                                                 | 38.00                           | 70,00             |             |
| 85<br>Читинская область                                                                         | 454,00                     | 377,00                                                 | 31,00                           | 47,00             |             |
| в том числе Агинский Бурятский автономный                                                       |                            |                                                        |                                 |                   |             |
| 86 округ<br>87<br>Дальневосточный федеральный округ                                             | 26,00<br>3201,00           | 20,00<br>2761,00                                       | 2,00<br>185,00                  | 4,00<br>255,00    |             |
| 88<br>Республика Саха (Якутия)                                                                  | 450,00                     | 415,00                                                 | 21,00                           | 14,00             |             |
| 89<br>Приморский край                                                                           | 986,00                     | 823,00                                                 | 60,00                           | 103,00            |             |
| 90<br>Хабаровский край                                                                          | 708,00                     | 626,00                                                 | 26,00                           | 56,00             |             |
| 91<br>Амурская область                                                                          | 382,00                     | 307,00                                                 | 35,00                           | 40,00             |             |
| 92<br>Камчатская область                                                                        | 184,00                     | 154,00                                                 | 15,00                           | 15,00             | 丰           |
| в том числе Корякский автономный округ<br>93                                                    | 13,00                      | 12,00                                                  | 1,00                            | 1,00              |             |
| 94<br>Магаданская область                                                                       | 102,00                     | 92,00                                                  | 5,00                            | 5,00              |             |
| 95<br>Сахалинская область                                                                       | 275,00                     | 250,00                                                 | 12,00                           | 13,00             |             |
| 96<br>Еврейская автономная область                                                              | 84,00                      | 64,00                                                  | 10,00                           | 9,00              |             |
| 97<br>Чукотский автономный округ                                                                | 32,00                      | 30,00                                                  | 1,00                            | 1,00              |             |
| oo<br>$\lvert\mathbf{r}\rvert$<br>$\leftarrow$<br>Лист $1$ Лист $2$ Лист $3$ $\sqrt[6]{3}$<br>к |                            | п<br>◀                                                 | $\parallel \parallel \parallel$ | ▶                 |             |
| Готово                                                                                          |                            | ⊞回凹                                                    | $100\%$ $(-)$                   |                   | $\bigoplus$ |
|                                                                                                 |                            |                                                        |                                 |                   |             |

Рисунок 2 – продолжение

Сохраним получившуюся таблицу с именем: Inp\_data.xls в папку: с:\Aidos-X\AID\_DATA\Inp\_data\.

Автоматизированная формализация предметной области путем импорта исходных данных из внешних данных в систему «Эйдос».

Для загрузки базы данных в систему «Эйдос» необходимо воспользоваться универсальным программным интерфейсом для ввода данных из внешних баз данных табличного вида, т.е. режимом 2.3.2.2 (Рисунок 3)

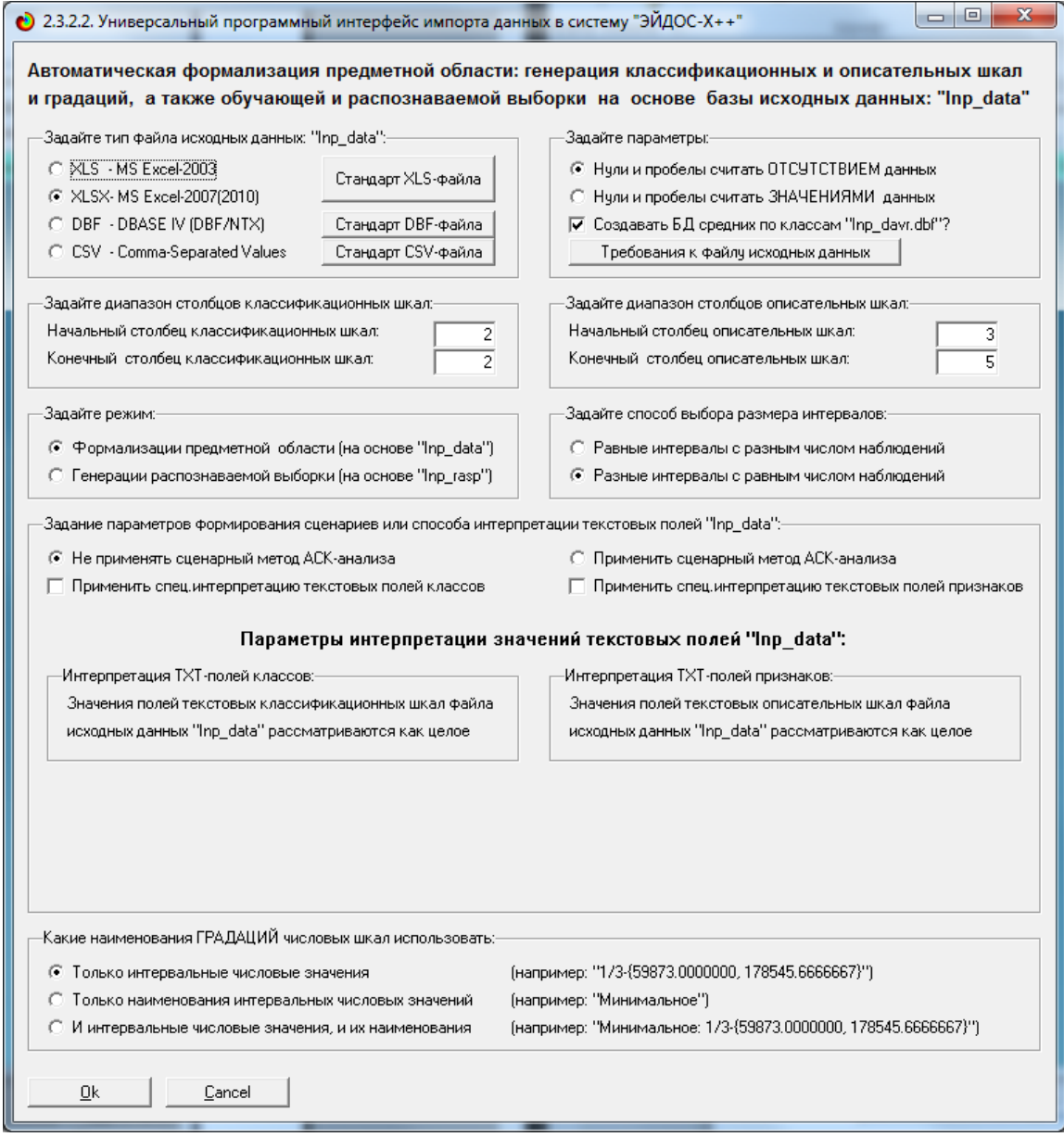

Рисунок 3 – Экранная форма Универсального программного интерфейса

импорта данных в систему «Эйдос» (режим 2.3.2.2)

В данной экранной форме , приведённой выше, задать настройки:

«Задайте тип файла исходных данных Inp data»: «XLSX – MS Excel- 2007»;

─ «Задайте диапазон столбцов классификационных шкал»: «Начальный столбец классификационных шкал» – 2, «Конечный столбец классификационных шкал» – 2;

«Задайте диапазон столбцов описательных шкал»: «Начальный столбец описательных шкал» – 3, «Конечный столбец описательных шкал» – 5;

«Задание параметров формирования сценариев или способа интерпретации текстовых полей»: «Не применять сценарный метод АСК анализа и спец. интерпретацию TXT-полей».

После нажать кнопку «ОК». Далее открывается окно, где размещена информация о размерности модели (Рисунок 4). В данном окне необходимо нажать кнопку «Выйти на создание модели»

| $\bullet$                              | 2.3.2.2. Задание размерности модели системы "ЭЙДОС-Х++"                       |            |                                |                        |              | ıе                       |  |  |
|----------------------------------------|-------------------------------------------------------------------------------|------------|--------------------------------|------------------------|--------------|--------------------------|--|--|
|                                        | ЗАДАНИЕ В ДИАЛОГЕ РАЗМЕРНОСТИ МОДЕЛИ                                          |            |                                |                        |              |                          |  |  |
|                                        | Суммарное количество градаций классификационных и описательных шкал: [4 х 12] |            |                                |                        |              |                          |  |  |
| Тип шкалы                              | Количество,                                                                   | Количество | Среднее                        | Количество             | Количество   | Среднее,                 |  |  |
|                                        | классифи-                                                                     | градаций   | КОЛИЧЕСТВО                     | описательных           | градаций     | КОЛИЧЕСТВО               |  |  |
|                                        | кационных                                                                     | классифи-  | градаций                       | шкал                   | описательных | градаций                 |  |  |
|                                        | шкал                                                                          | кационных  | на класс, шкалу                |                        | шкал         | на опис, шкалу           |  |  |
| Числовые                               |                                                                               |            | 4,00                           |                        | 12           | 4,00                     |  |  |
| Текстовые                              | n                                                                             | 0.         | 0.00                           |                        | 0            | 0.00                     |  |  |
| 3<br>12<br>4<br>4,00<br>4,00<br>BCEFO: |                                                                               |            |                                |                        |              |                          |  |  |
|                                        | -Задайте число интервалов (градаций) в шкале:-<br>В классификационных шкалах: |            |                                | В описательных шкалах: |              |                          |  |  |
|                                        | Пересчитать шкалы и градации                                                  |            | Параметры числ.шкал и градаций |                        |              | Выйти на создание модели |  |  |

Рисунок 4 – Задание размерности модели системы «Эйдос»

Далее открывается окно, отображающее стадию процесса импорта данных из внешней БД "Inp\_data.xls" в систему "Эйдос" (рисунок 5), а также прогноз времени завершения этого процесса. В том окне необходимо

дождаться завершения формализации предметной области и нажать кнопку "ОК".

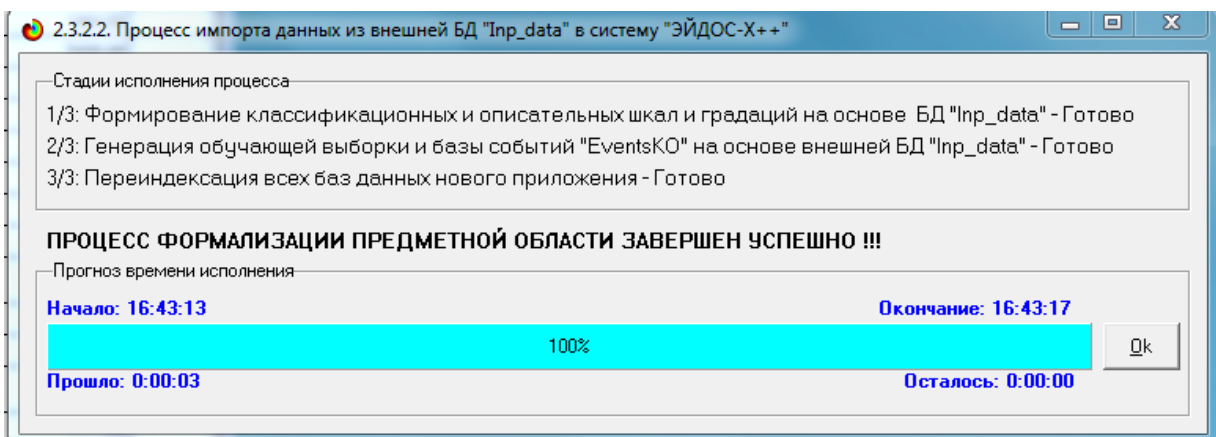

Рисунок 5 – Процесс импорта данных из внешней БД «Inpt\_data.xls» в систему «Эйдос»

В результате формируются классификационные и описательные шкалы и градации, с применением которых исходные данные кодируются и представляются в форме эвентологических баз данных. Этим самым полностью автоматизировано выполняется 2-й этап АСК-анализа «Формализация предметной области». Для просмотра классификационных шкал и градаций необходимо запустить режим 2.1 (рисунок 6).

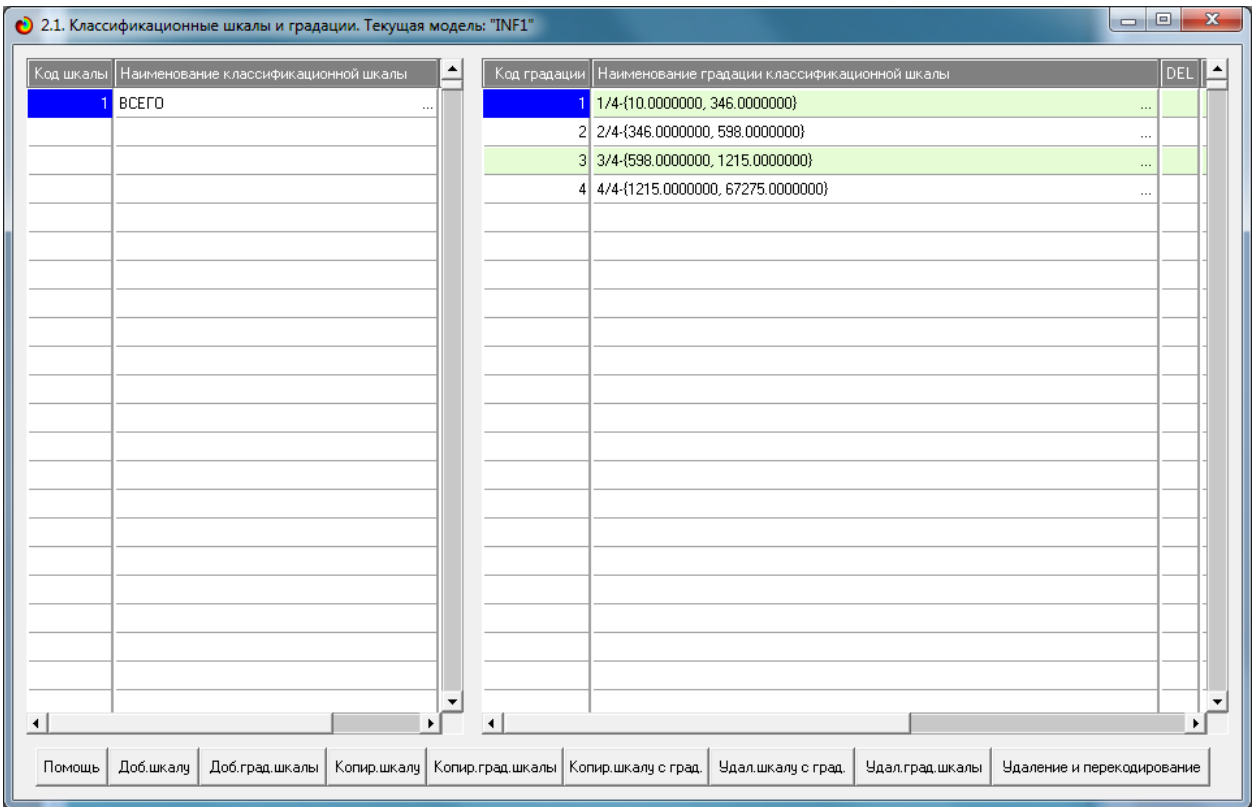

Рисунок 6 – Классификационные шкалы и градации

Для просмотра описательных шкал и градаций необходимо запустить режим 2.2 (Рисунок 7), а обучающей выборки режим 2.3.1(Рисунок 8):

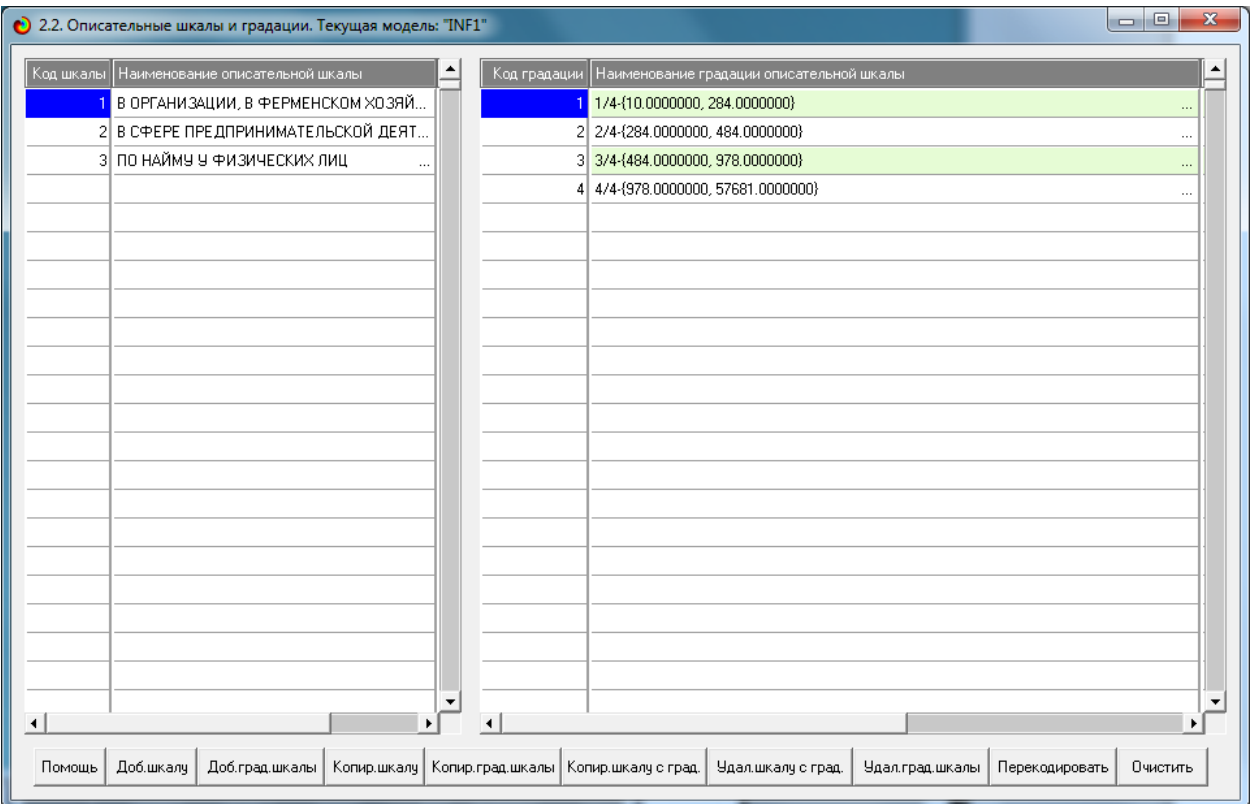

Рисунок 7 – Описательные шкалы и градации

| • 2.3.1. Ручной ввод-корректировка обучающей выборки. Текущая модель: "INF1" |                                 |         |                 |                      |                 |                   |           |                |                |           |                  | $\Box$<br>$\mathbf{x}$<br>$\Box$ |
|------------------------------------------------------------------------------|---------------------------------|---------|-----------------|----------------------|-----------------|-------------------|-----------|----------------|----------------|-----------|------------------|----------------------------------|
| Код объекта                                                                  | Наименование объекта            |         |                 |                      |                 |                   |           |                |                | Дата      | Время            | ٠<br>-                           |
|                                                                              | Российская Федерация            |         |                 |                      |                 |                   |           |                |                |           |                  |                                  |
|                                                                              | 2 Центральный федеральный округ |         |                 |                      |                 |                   |           |                | $\cdots$       |           |                  |                                  |
|                                                                              | 3 Белгородская область          |         |                 |                      |                 |                   |           |                | $\cdots$       |           |                  |                                  |
| 4 Брянская область                                                           |                                 |         |                 |                      |                 |                   |           |                | $\sim$         |           |                  |                                  |
|                                                                              | 5 Владимирская область          |         |                 |                      |                 |                   |           |                | $\cdots$       |           |                  |                                  |
|                                                                              | 6 Воронежская область           |         |                 |                      |                 |                   |           |                | $\cdots$       |           |                  |                                  |
|                                                                              | 7 Ивановская область            |         |                 |                      |                 |                   |           |                | $\cdots$       |           |                  |                                  |
|                                                                              | 8 Калужская область             |         |                 |                      |                 |                   |           |                | $\cdots$       |           |                  |                                  |
|                                                                              | 9 Костромская область           |         |                 |                      |                 |                   |           |                | $\cdots$       |           |                  | $\overline{\phantom{0}}$         |
| 10 Kinness of Assem                                                          |                                 |         |                 |                      |                 |                   |           |                |                |           |                  | ٠                                |
|                                                                              |                                 |         |                 | ۰                    |                 |                   |           |                |                |           |                  | ٠                                |
| Класс 1<br>Код объекта                                                       | Класс 2                         | Класс 3 | Класс 4         |                      | Код объекта     | Признак 1         | Признак 2 | Признак 3      | Признак 4      | Признак 5 | Признак 6        | Признак 7                        |
|                                                                              | л                               | 0       | 0               |                      |                 |                   | 8         | 12             | $\Omega$       | D         | 0                | 0                                |
|                                                                              |                                 |         |                 |                      |                 |                   |           |                |                |           |                  |                                  |
|                                                                              |                                 |         |                 |                      |                 |                   |           |                |                |           |                  |                                  |
|                                                                              |                                 |         |                 |                      |                 |                   |           |                |                |           |                  |                                  |
|                                                                              |                                 |         |                 |                      |                 |                   |           |                |                |           |                  |                                  |
|                                                                              |                                 |         |                 |                      |                 |                   |           |                |                |           |                  |                                  |
|                                                                              |                                 |         |                 |                      |                 |                   |           |                |                |           |                  |                                  |
|                                                                              |                                 |         |                 |                      |                 |                   |           |                |                |           |                  |                                  |
|                                                                              |                                 |         |                 |                      |                 |                   |           |                |                |           |                  |                                  |
| $\blacktriangleleft$                                                         |                                 |         |                 | $\blacktriangledown$ |                 |                   |           |                |                |           |                  | $\blacktriangledown$<br>٠        |
| Помощь                                                                       | Скопировать обуч.выб.в расп.    |         | Добавить объект |                      | Добавить классы | Добавить признаки |           | Удалить объект | Удалить классы |           | Удалить признаки | Очистить БД                      |

Рисунок 8 – Обучающая выборка(фрагмент)

Ниже представлены параметры классификационных и описательных шкал и градаций.

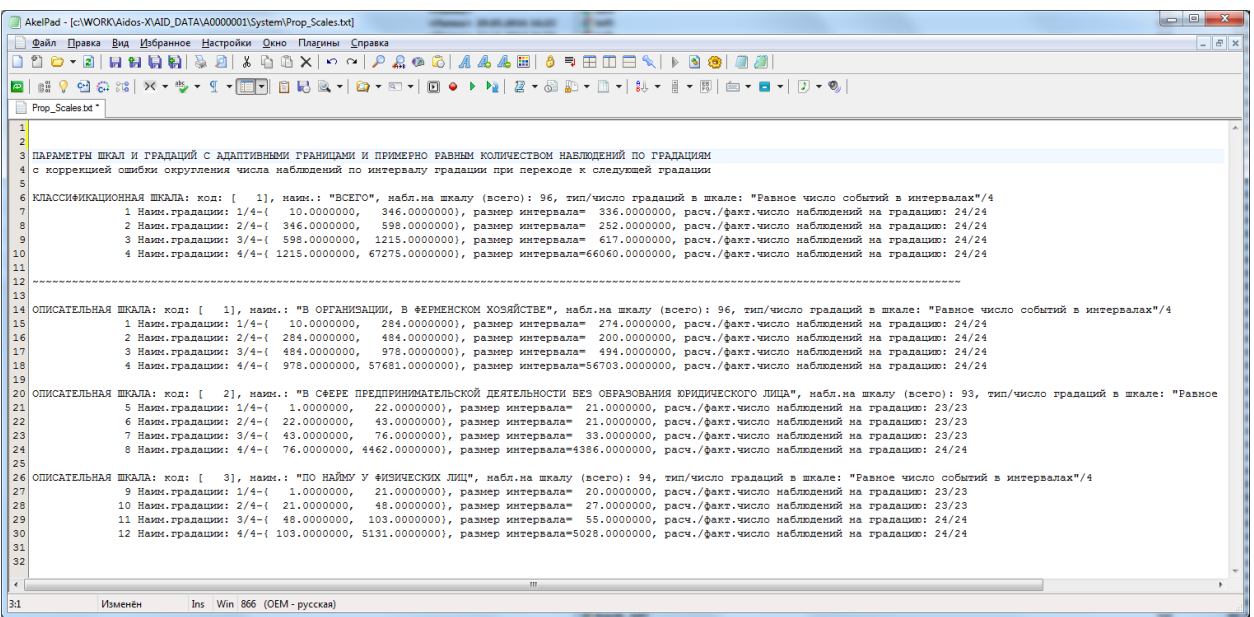

Тем самым создаются все необходимые и достаточные предпосылки для выявления силы и направления причинно-следственных связей между значениями факторов и результатами их совместного системного воздействия (с учетом нелинейности системы).

1.3 Синтез и верификация статистических и интеллектуальных моделей

Далее запускаем режим 3.5, в котором задаются модели для синтеза и верификации, а также задается модель, которой по окончании режима присваивается статус текущей (рисунок 9).

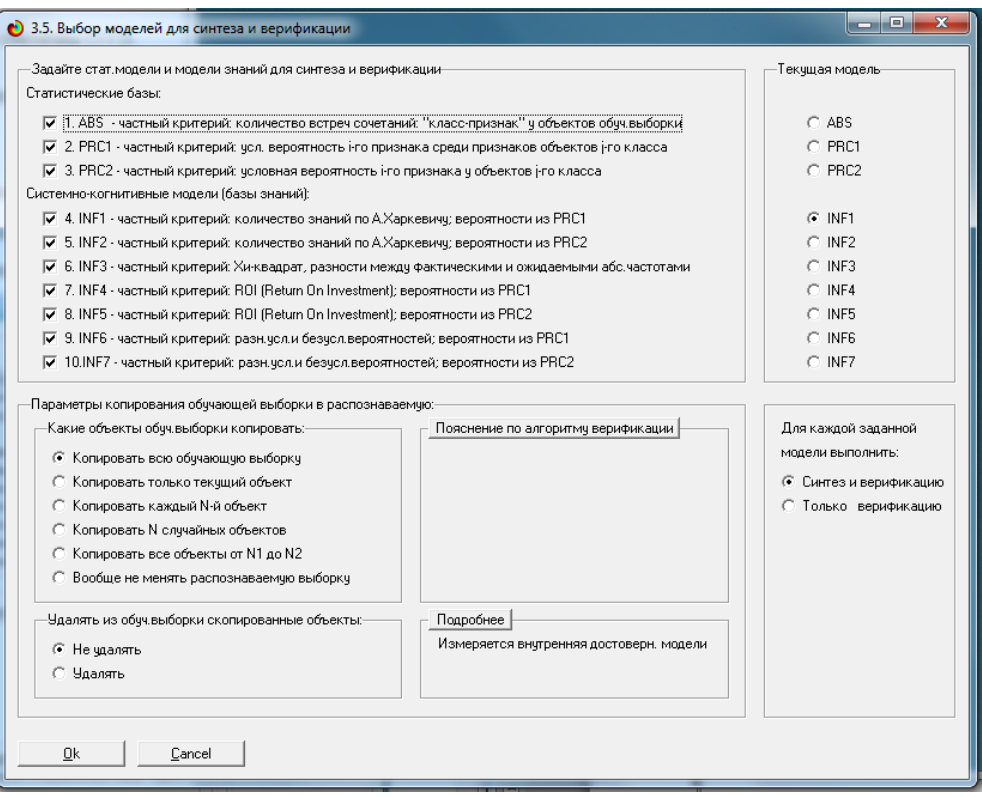

Рисунок 9. Выбор моделей для синтеза и верификации,

а также текущей модели

В данном режиме имеется много различных методов верификации моделей, в том числе и поддерживающие бутстрепный метод. Но мы используем параметры по умолчанию, приведенные на рисунке 10. Стадия процесса исполнения режима 3.5 и прогноз времени его окончания отображаются на экранной форме, приведенной на рисунке 10.

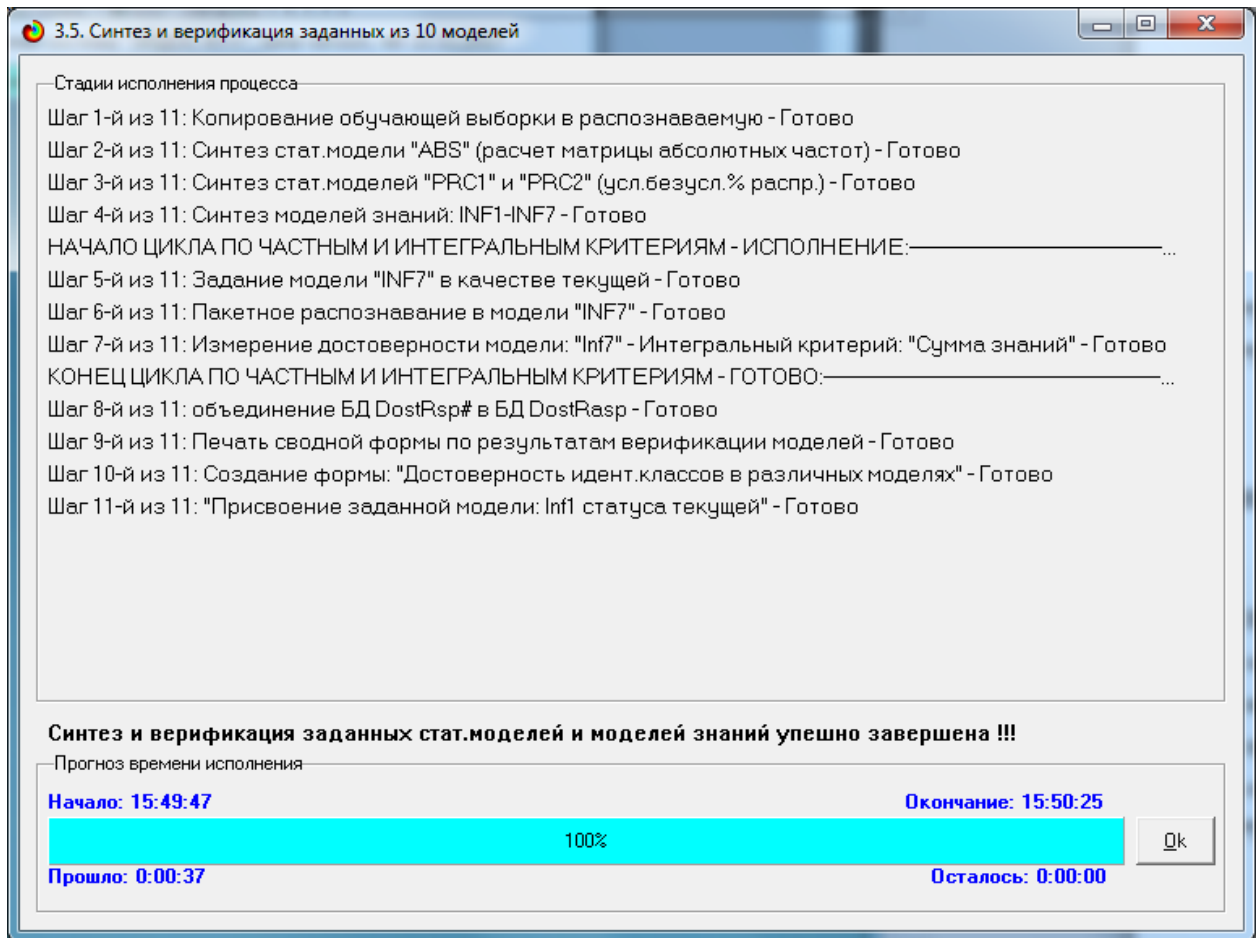

Рисунок 10 – Синтез и верификация статистических моделей и моделей знаний.

Интересно заметить (см. рисунок 10), что синтез и верификация всех 10 моделей на данной задаче занял всего 37 секунд. При этом верификация (оценка достоверности моделей) проводилась на всех 45 примерах наблюдения из обучающей выборки. В результате выполнения режима 3.5 созданы все модели, со всеми частными критериями, перечисленные на рисунке 10, но ниже мы приведем лишь некоторые из них.

#### **1.4 Виды моделей системы «Эйдос»**

Рассмотрим решение задачи идентификации на примере модели INF1, в которой рассчитано количество информации по А.Харкевичу, которое мы получаем о принадлежности идентифицируемого объекта к каждому из классов, если знаем, что у этого объекта есть некоторый признак. По сути,

частные критерии представляют собой просто формулы для преобразования матрицы абсолютных частот (таблица 2) в матрицы условных и безусловных процентных распределений, и матрицы знаний (таблицы 3 и 4).

## Таблицы 2 - Матрица абсолютных частот (модель ABS) и условных и безусловных процентных распределений (фрагмент)

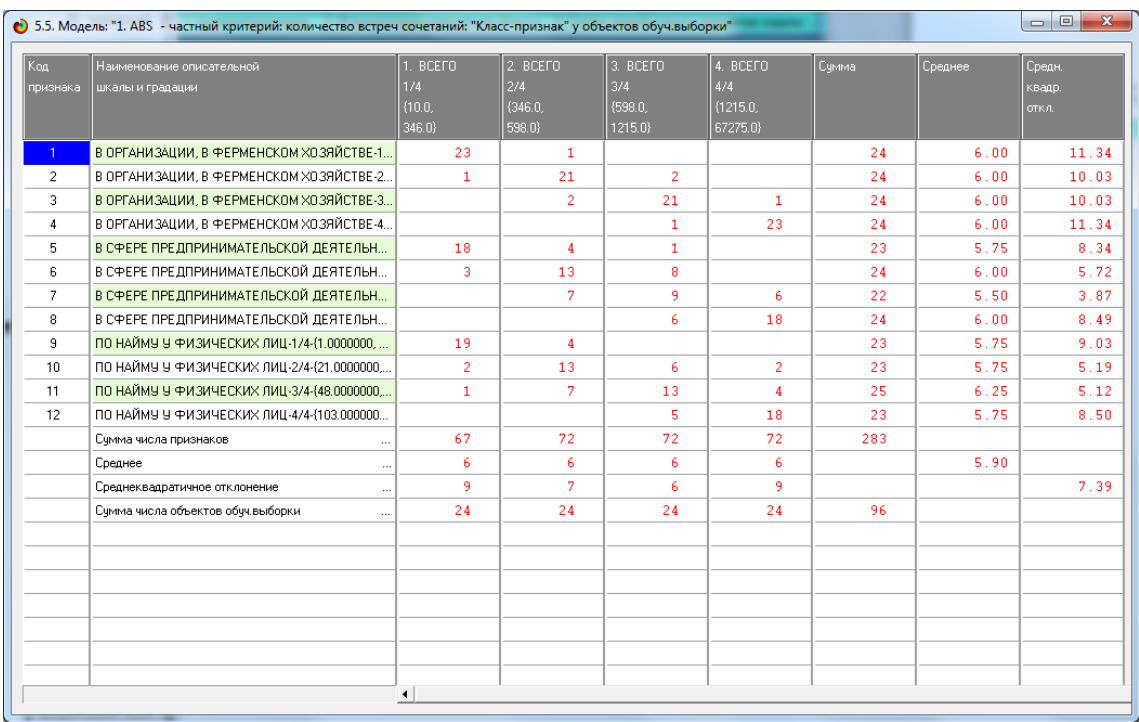

# Таблица 3 – Матрица информативностей (модель INF1) в битах (фрагмент)

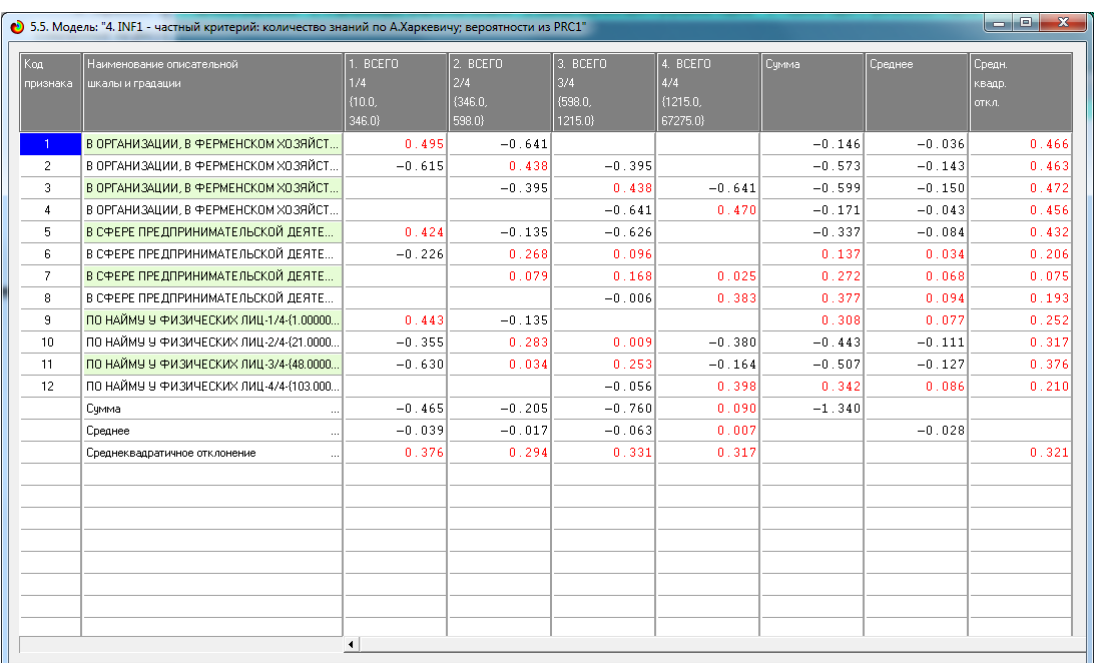

## Таблица 4 – Матрица знаний (модель INF3) (фрагмент)

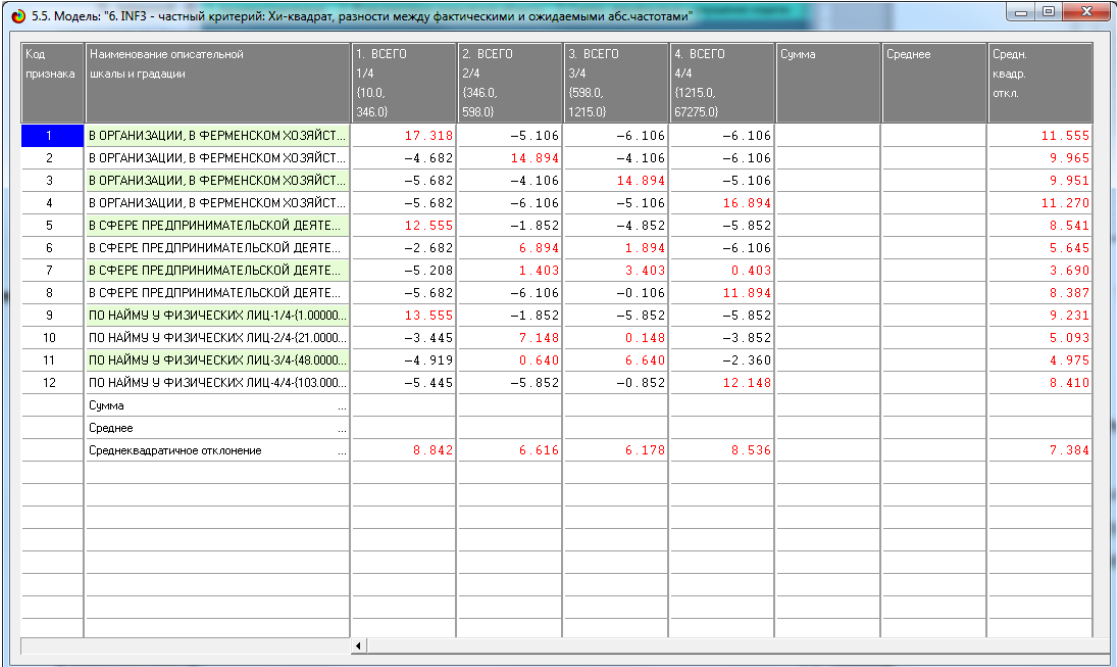

#### **1.5 Результаты верификации моделей**

Результаты верификации (оценки достоверности) моделей, отличающихся частными критериями с двумя приведенными выше интегральными критериями приведены на рисунке 11.

| • 4.1.3.6. Обобщ.форма по достов моделей при разн.инт.крит Текущая модель: "INF1" |                               |                              |                                      |                               |                      |                     |                  |                                 |                                  |                                 |                                 | $-0$                     | $\overline{\mathbf{x}}$ |
|-----------------------------------------------------------------------------------|-------------------------------|------------------------------|--------------------------------------|-------------------------------|----------------------|---------------------|------------------|---------------------------------|----------------------------------|---------------------------------|---------------------------------|--------------------------|-------------------------|
| Наименование модели<br>и частного критерия                                        | Интегральный критерий         | Счиниа модчи<br>ровней сход. | <b>Счима модчя.</b><br>провней сход. | Счима модчл.<br>ировней сход. | S-Точность<br>модели | S-Полнота<br>модели | L1-Mepa<br>.pogn | Средний модуль<br>чровней сходс | Средний модчли<br>чровней сходс. | Соедний модчл<br>чровней сходс. | Средний модчи<br>чровней сходс. | .<br>1 очность<br>модели |                         |
|                                                                                   |                               | «стино-отриц.                | пожно-полож.                         | пожно-отрицат.                |                      |                     | Е.В.Лчиенко      | истино-полож.                   | истимо-отрицат.                  | пожно-положит.                  | тожно-отрицат.                  | <b>APrecision</b>        |                         |
|                                                                                   |                               | зешений (STN)                | решений (SFP)                        | решений (SFN)                 |                      |                     |                  | решений                         | решений                          | решений                         | пешений                         | $-$ ATP/(ATP+.           |                         |
| . ABS - частный критерий: количество встреч сочетаний: "клас.                     | Корреляция абс частот с обр   | 78.855                       | 10.745                               | 0.062                         | 0.864                | 0.999               | 0.927            | 0.719                           | 0.062                            | 0.234                           | 0.326                           | 0.755                    |                         |
| 1. ABS - частный критерий: количество встреч сочетаний: "клас                     | Счима абс, частот по признак  |                              | 40.767                               |                               | 0.634                | 1.000               | 0.776            | 0.735                           |                                  | 0.183                           |                                 | 0.801                    |                         |
| 2. PRC1 - частный критерий: чол. вероятность і-го признака сред.                  | Корреляция чал.отн.частот с о | 78.855                       | 10.745                               | 0.062                         | 0.864                | 0.999               | 0.927            | 0.719                           | 0.062                            | 0.219                           | 0.330                           | 0.766                    |                         |
| 2. PRC1 - частный комтерий: чел. вероятность это признака сред                    | Симма чел отн частот по приз  |                              | 38.330                               |                               | 0.636                | 1.000               | 0.778            | 0.699                           |                                  | 0.172                           |                                 | 0.803                    |                         |
| 3. PRC2 - частный критерий: условная вероятность і-го признака.                   | Корреляция усл.отн.частот с о | 78.851                       | 10.744                               | 0.062                         | 0.864                | 0.999               | 0.927            | 0.719                           | 0.062                            | 0.234                           | 0.326                           | 0.755                    |                         |
| 3. PRC2 - частный критерий: чоловная вероятность і го признака                    | Счима чел отн, частот по приз |                              | 40.767                               |                               | 0.634                | 1.000               | 0.776            | 0.735                           |                                  | 0.183                           |                                 | 0.801                    |                         |
| 4. INF1 - частный критерий: количество знаний по А.Харкевичц в.                   | Семантический резонанс зна    | 75.824                       | 10.839                               | 0.293                         | 0.855                | 0.995               | 0.920            | 0.697                           | 0.073                            | 0.134                           | 0.366                           | 0.839                    |                         |
| 4. INF1 - частный критерий: количество знаний по А.Харкевичи: в                   | <b>Симма знаний</b>           | 78.113                       | 4.794                                | 0.726                         | 0.915                | 0.986               | 0.949            | 0.579                           | 0.104                            | 0.145                           | 0.306                           | 0.800                    |                         |
| 5. INF2 - частный критерий: количество знаний по А.Харкевичи: в.                  | Семантический резонанс зна    | 76.740                       | 11.230                               | 0.282                         | 0.852                | 0.996               | 0.918            | 0.702                           | 0.070                            | 0.140                           | 0.369                           | 0.833                    |                         |
| 5. INF2 - частный критерий: количество знаний по А.Харкевичс в.                   | Симма знаний                  | 74.996                       | 4.812                                | 0.663                         | 0.912                | 0.987               | 0.948            | 0.557                           | 0.095                            | 0.146                           | 0.294                           | 0.793                    |                         |
| 6. INF3 - частный критерий: Хи-квадрат, разности между фактич                     | Семантический резонанс зна    | 78.783                       | 10.570                               | 0.064                         | 0.866                | 0.999               | 0.928            | 0.718                           | 0.064                            | 0.225                           | 0.327                           | 0.762                    |                         |
| 6. INF3 - частный критерий: Хи-квадрат, разности между фактич                     | Счима знаний                  | 67.702                       | 8.685                                | 0.048                         | 0.872                | 0.999               | 0.931            | 0.622                           | 0.048                            | 0.185                           | 0.281                           | 0.771                    |                         |
| 7. INF4 - частный критерий: ROI (Return On Investment); вероятно                  | Семантический резонанс зна    | 72.310                       | 7.141                                | 0.344                         | 0.902                | 0.995               | 0.946            | 0.713                           | 0.086                            | 0.204                           | 0.286                           | 0.778                    |                         |
| 7. INF4 - частный критерий: ROI (Return On Investment): вероятно                  | Семиа знаний                  | 20.225                       | 9.641                                | 0.041                         | 0.852                | 0.999               | 0.920            | 0.586                           | 0.041                            | 0.161                           | 0.089                           | 0.785                    |                         |
| 8. INF5 - частный критерий: ROI (Return On Investment): вероятно                  | Семантический резонанс зна    | 72.732                       | 7.203                                | 0.335                         | 0.902                | 0.995               | 0.946            | 0.717                           | 0.084                            | 0.206                           | 0.287                           | 0.777                    |                         |
| 8. INF5 - частный критерий: ROI (Return On Investment); вероятно                  | Симма знаний                  | 21.616                       | 10.601                               | 0.038                         | 0.849                | 0.999               | 0.918            | 0.628                           | 0.038                            | 0.163                           | 0.097                           | 0.794                    |                         |
| 9. INF6 - частный критерий: разн.чол.и безчол.вероятностей; вер.                  | Семантический резонанс зна.   | 72.435                       | 7.045                                | 0.329                         | 0.903                | 0.995               | 0.947            | 0.716                           | 0.082                            | 0.235                           | 0.281                           | 0.753                    |                         |
| 9. INF6 - частный критерий: разн.чол.и безчол.вероятностей: вер.                  | Счима знаний                  | 20.661                       | 9.671                                | 0.044                         | 0.853                | 0.999               | 0.921            | 0.593                           | 0.044                            | 0.161                           | 0.091                           | 0.786                    |                         |
| 10.INF7 - частный критерий; разн.чол.и безчол.вероятностей; ве.,                  | Семантический резонанс зна    | 72.828                       | 7.094                                | 0.319                         | 0.903                | 0.995               | 0.947            | 0.719                           | 0.080                            | 0.222                           | 0.284                           | 0.764                    |                         |
| 10.INF7 - частный критерий; разн. чол.и безчол.вероятностей; ве                   | Семиа знаний                  | 22.088                       | 10.641                               | 0.041                         | 0.850                | 0.999               | 0.919            | 0.636                           | 0.041                            | 0.172                           | 0.098                           | 0.787                    |                         |
|                                                                                   |                               | $\left  \cdot \right $       |                                      |                               |                      |                     |                  |                                 |                                  |                                 |                                 |                          |                         |
| Помощь                                                                            |                               |                              |                                      |                               |                      |                     |                  |                                 |                                  |                                 |                                 |                          |                         |

Рисунок 11 – Оценки достоверности моделей

Наиболее достоверной в данном приложении оказались модели INF1 при интегральном критерии «Сумма знаний». При этом точность модели составляет 0,915, полноте модели: 0,986.

Для оценки достоверности моделей в АСК-анализе и системе «Эйдос» используется F-критерий Ван Ризбергена, а также его нечеткое мультиклассовое обобщение, предложенное проф.Е.В.Луценко (рисунок 12).

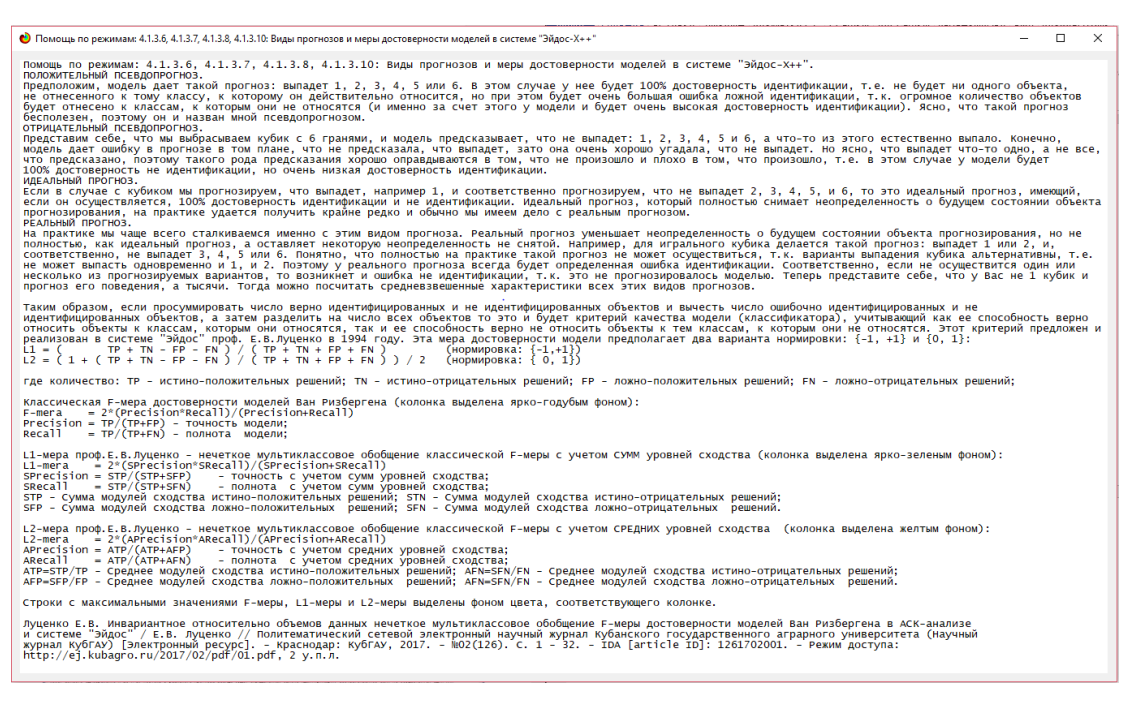

Рисунок 12 – Виды прогнозов и принцип определения достоверности моделей по авторскому варианту метрики, сходной с F-критерием

Также обращает на себя внимание, что статистические модели, как правило, дают значительно более низкую средневзвешенную достоверность идентификации и не идентификации, чем модели знаний, и практически никогда – более высокую. Этим и оправдано применение моделей знаний и интеллектуальных технологий. На рисунке 14 приведены частные распределения уровней сходства и различия для верно и ошибочно идентифицированных и неидентифицированных ситуаций в наиболее достоверной модели INF1.

Из рисунка 13 видно, что:

Можно выделить 3 интервала;

На интервале от -90% до -20% представлены только достоверные решения;

С -20% и до 32% представлены ошибочные и достоверные решения

На промежутке 32-94% представлены только достоверные решения

19

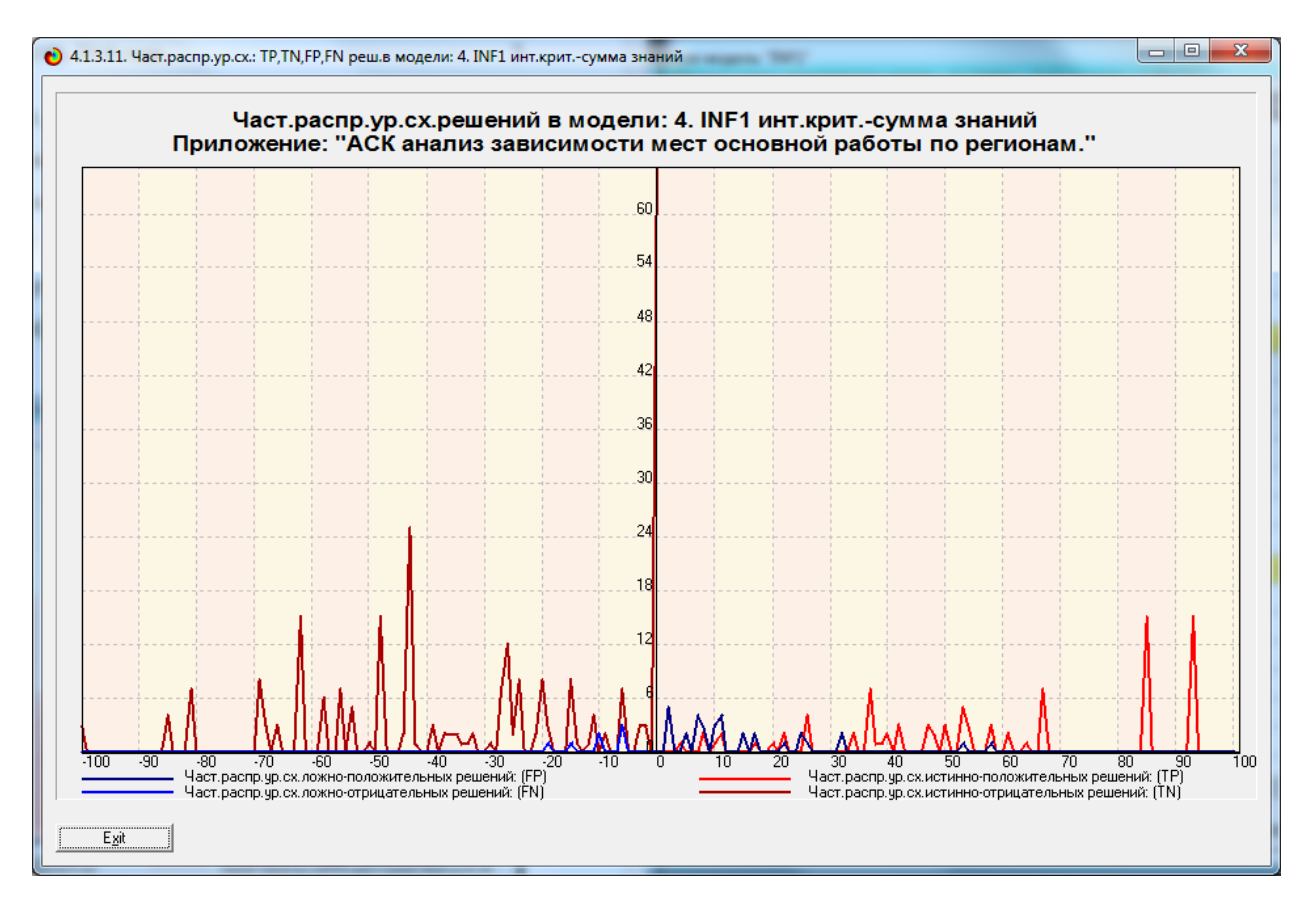

Рисунок 13 - Частное распределение сходства-различия верно и ошибочно идентифицированных и неидентифицированных состояний объекта моделирования в модели INF1

# **2 РЕШЕНИЕ ЗАДАЧ В НАИБОЛЕЕ ДОСТОВЕРНОЙ МОДЕЛИ**

### **2.1 Решение задачи идентификации**

В соответствии с технологией АСК-анализ зададим текущей модели INF1 (режим 5.6) (рисунок 14)

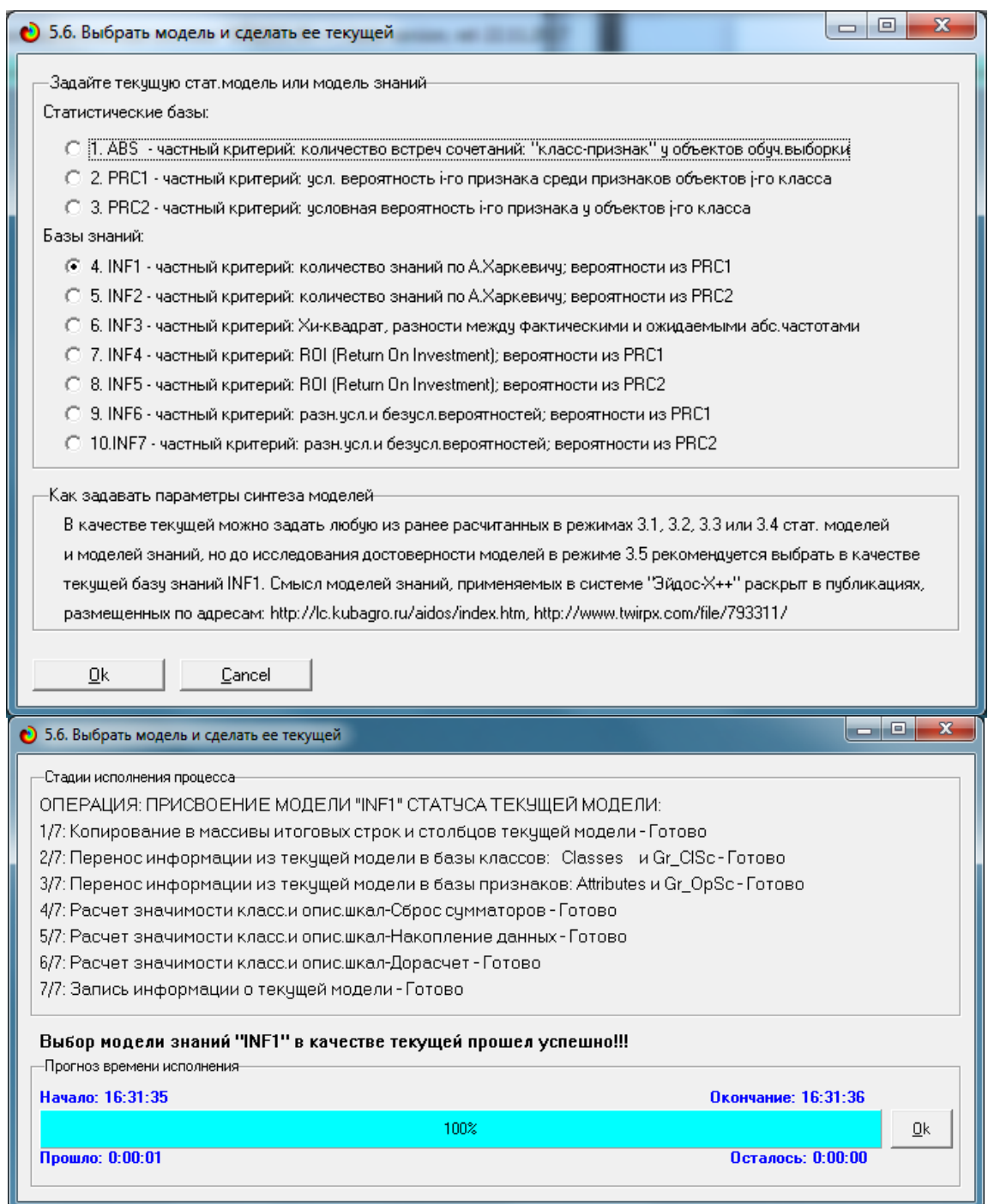

Рисунок 14 – Экранные формы режима задания модели в качестве текущей

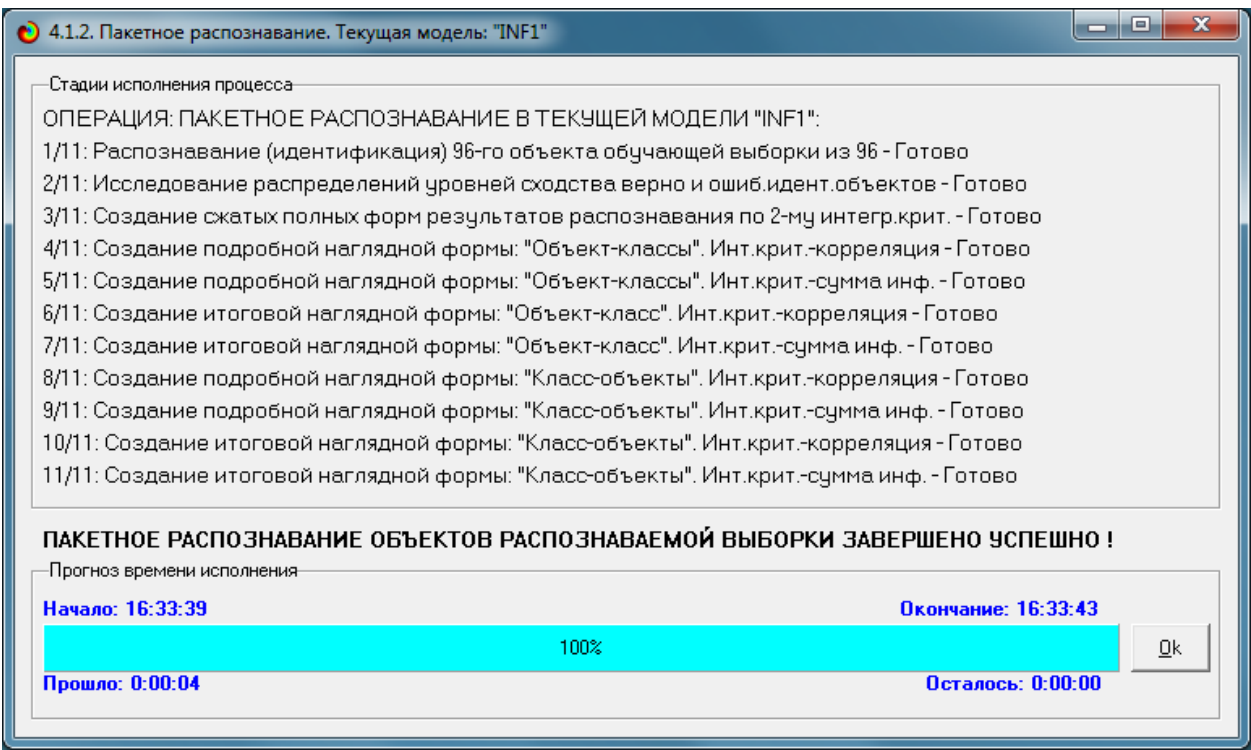

Рисунок 15 – Экранная форма режима пакетного распознания в текущей

#### модели INF1

В результате пакетного распознавания в текущей модели создается ряд баз данных, которые визуализируются в выходных экранных формах, отражающих результаты решения задачи идентификации и прогнозирования. Режим 4.1.3 системы «Эйдос» обеспечивает отображение результатов идентификации и прогнозирования в различных формах:

1. Подробно наглядно: "Объект – классы".

2. Подробно наглядно: "Класс – объекты".

3. Итоги наглядно: "Объект – классы".

4. Итоги наглядно: "Класс – объекты".

5. Подробно сжато: "Объект – классы".

6. Обобщенная форма по достоверности моделей при разных интегральных критериях.

7. Обобщенный статистический анализ результатов идентификации по моделям и интегральным критериям.

8. Статистический анализ результатов идентификации по классам, моделям и интегральным критериям.

9. Распознавание уровня сходства при разных моделях и интегральных критериях.

10.Достоверность идентификации классов при разных моделях и интегральных критериях.

Ниже кратко рассмотрим некоторые из них.

На рисунках 16 и 17 приведены примеры прогнозов в наиболее достоверной модели INF1:

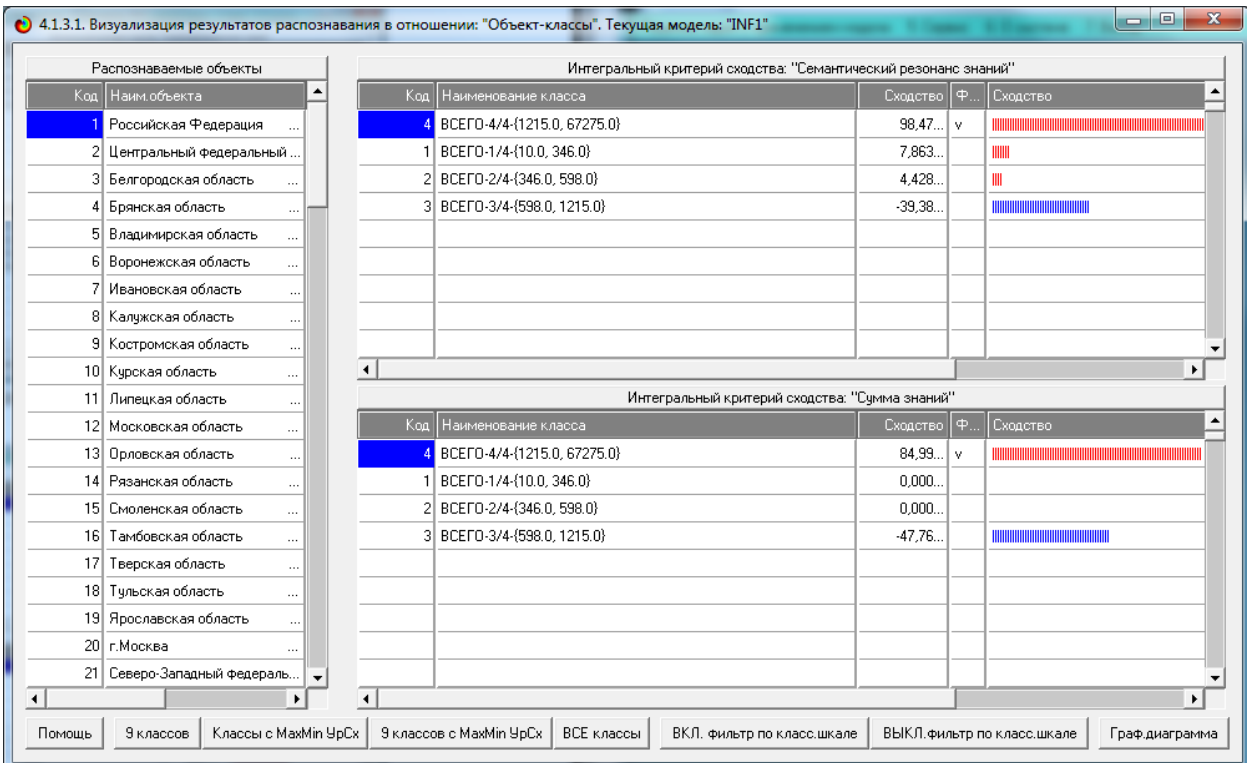

Рисунок 16 – Пример идентификации классов в модели INF1

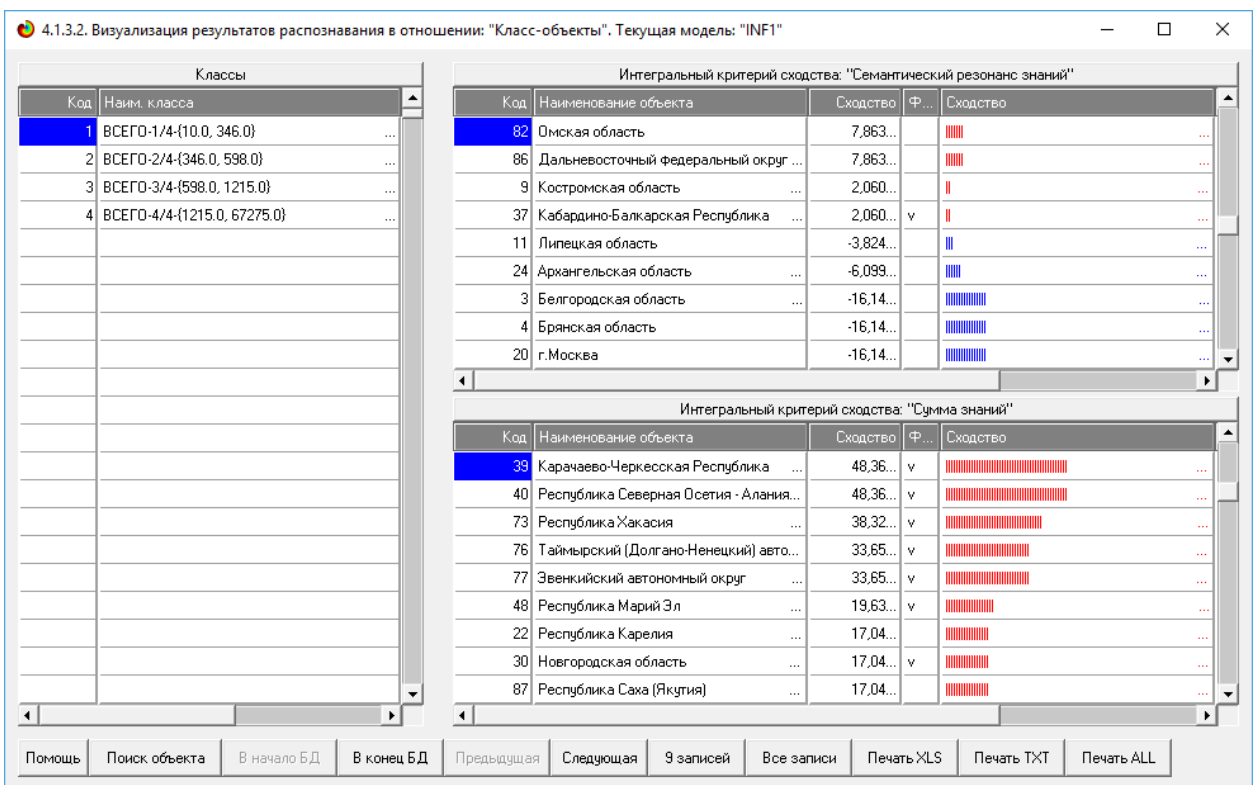

Рисунок 17 – Пример идентификации в модели INF1

### **2.1.1 Когнитивные функции**

Рассмотрим режим 4.5, в котором реализована возможность визуализации когнитивных функций для любых сочетаний классификационных и описательных шкал (рисунок 18)

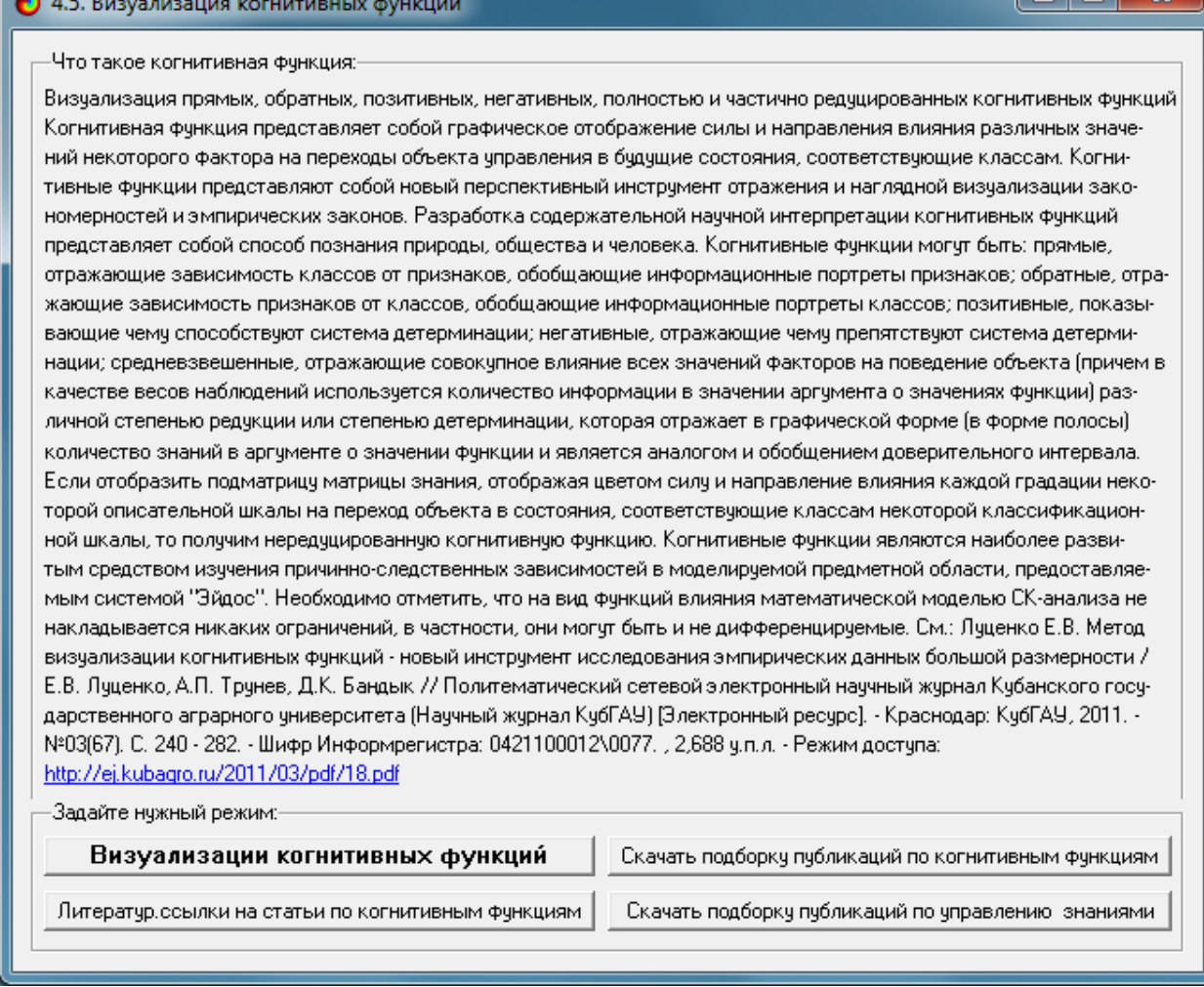

Рисунок 18 – Экранная форма режима 4.5 системы «Эйдос-Х++» «Визуализация когнитивных функций»

Применительно к задаче, рассматриваемой в данной работе, когнитивная функция показывает, какое количество информации содержится в различных значениях факторов о том, что объект моделирования перейдет в те или иные будущие состояния. Когнитивным функциям посвящено много работ автора, но наиболее новой обобщающей из них является работа.

На рисунках 19-21 представлены результаты визуализации когнитивных функций текущей модели INF1. НА рисунках 22-24 более подробные результаты визуализации.

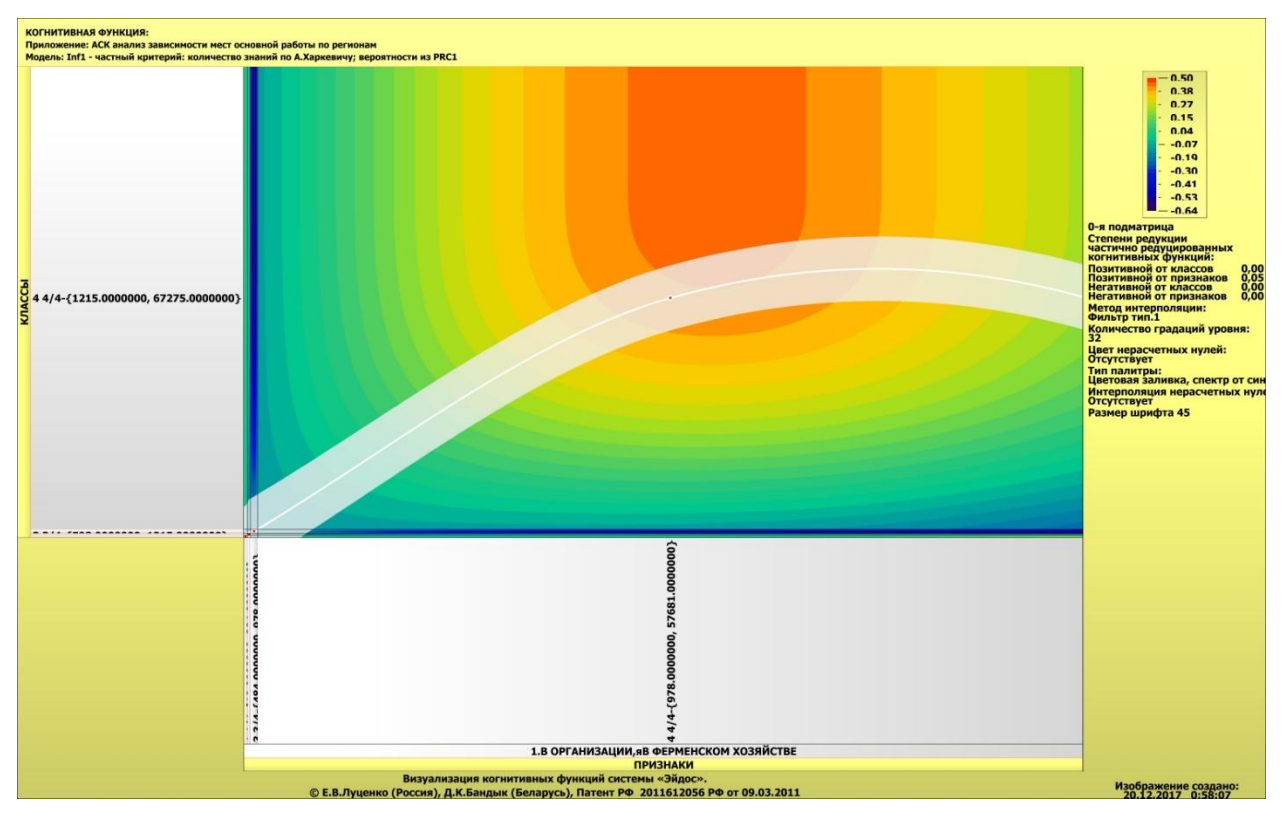

Рисунок 19 – Результат визуализации когнитивных функций модели INF1

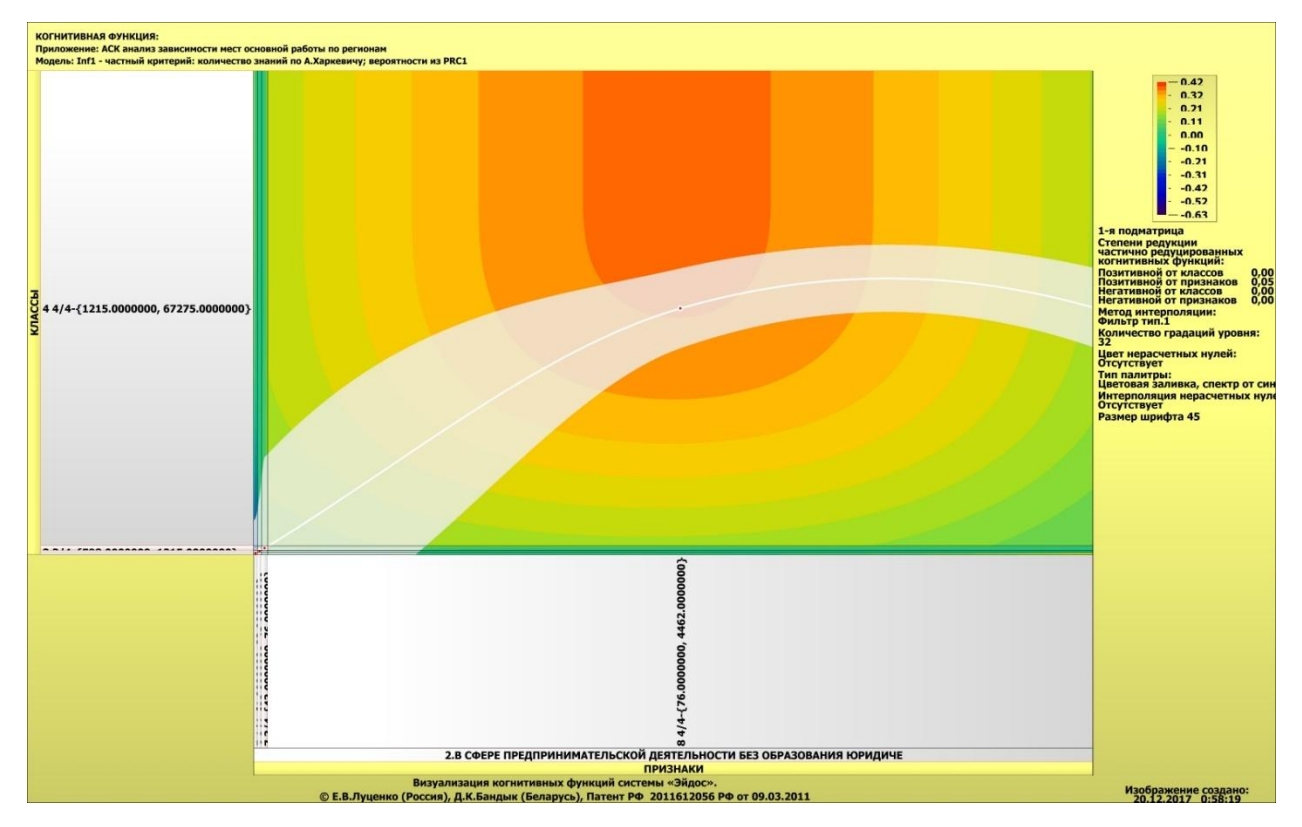

Рисунок 20 - Результат визуализации когнитивных функций модели INF1

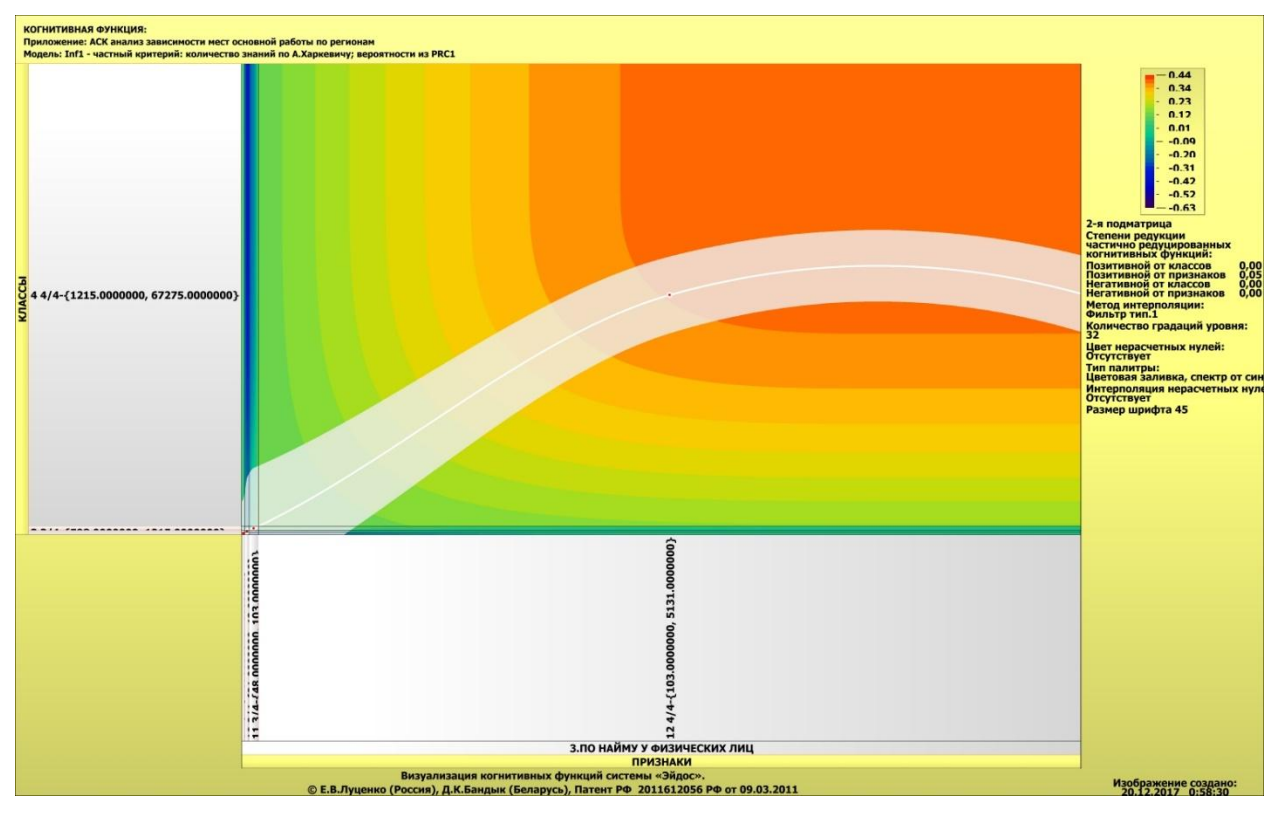

Рисунок 21 - Результат визуализации когнитивных функций модели INF1

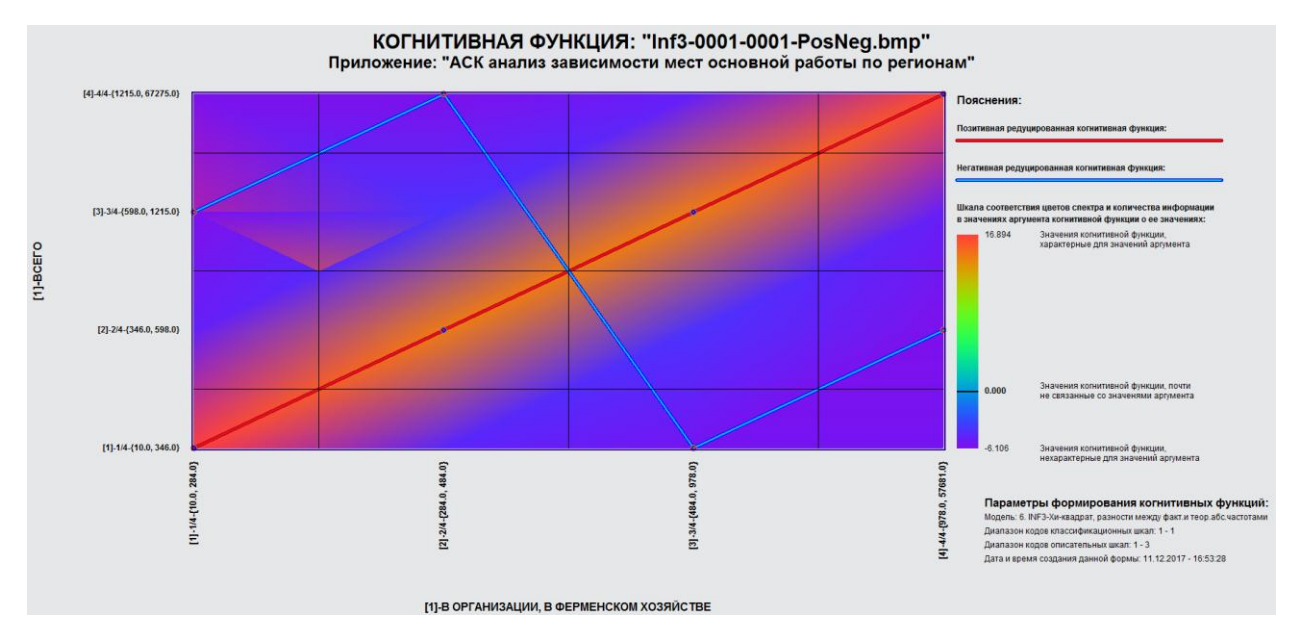

Рисунок 22 - Результат визуализации когнитивных функций модели INF1

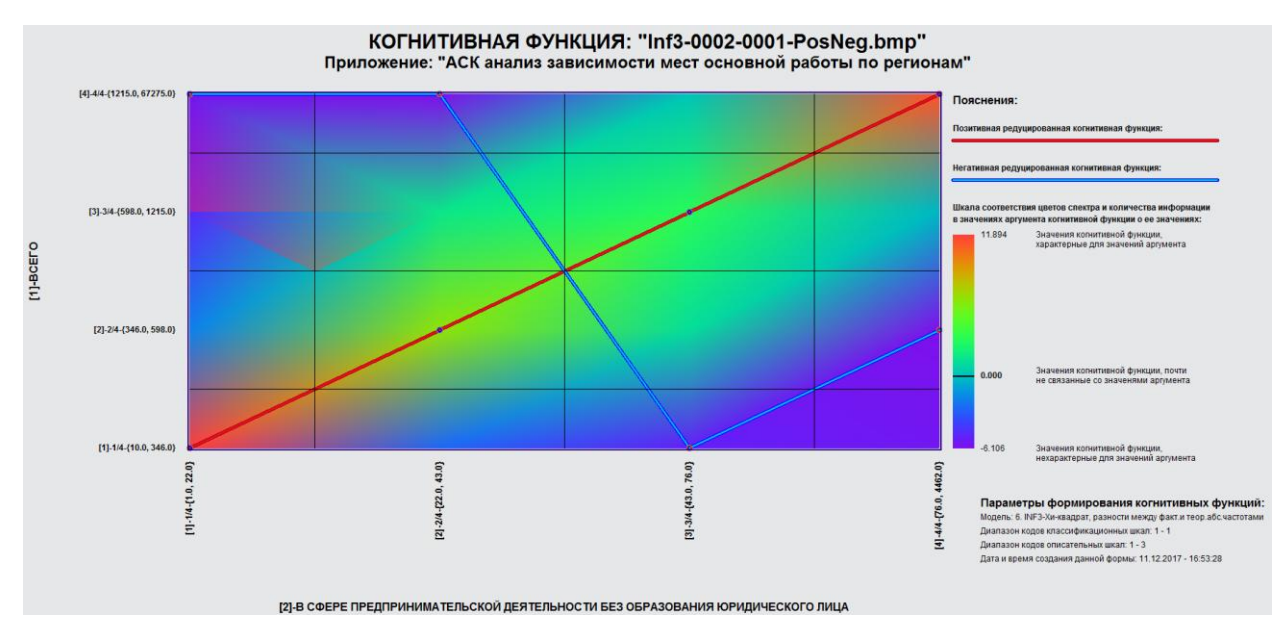

Рисунок 23 - Результат визуализации когнитивных функций модели INF1

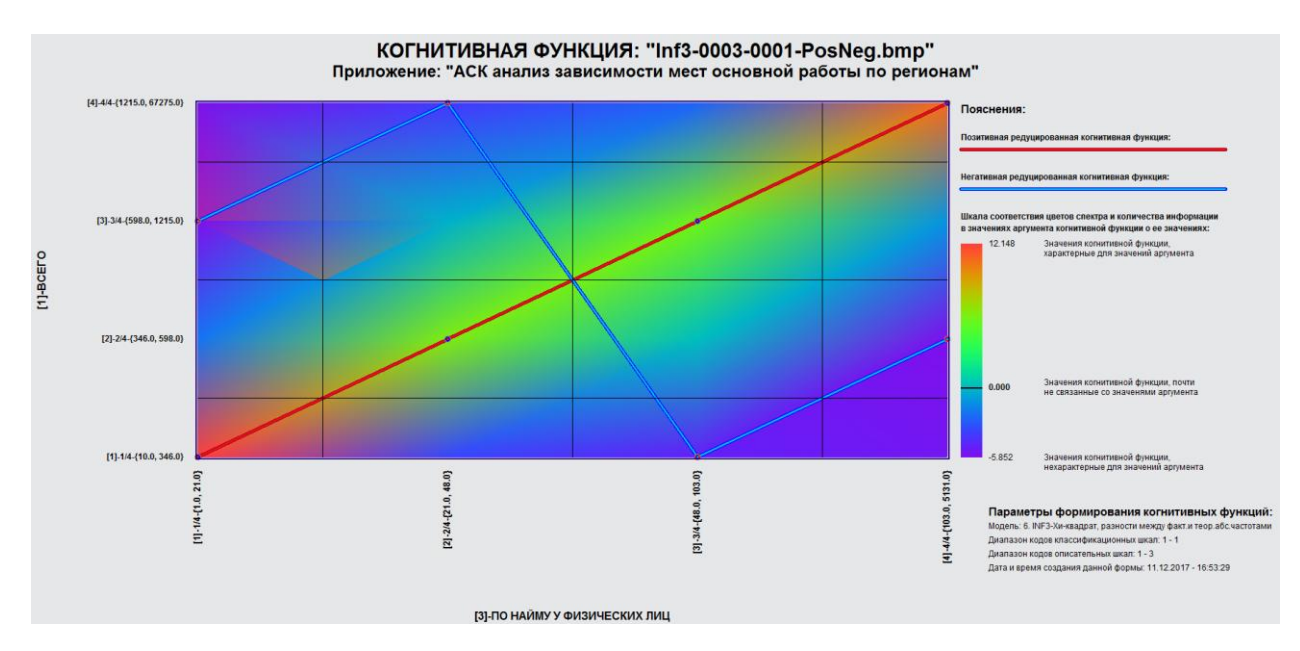

Рисунок 24 - Результат визуализации когнитивных функций модели INF1

### **2.2 SWOT и PEST Матрицы и диаграммы**

SWOT-анализ является широко известным и общепризнанным методом стратегического планирования. Однако это не мешает тому, что он подвергается критике, часто вполне справедливой, обоснованной и хорошо аргументированной. В результате критического рассмотрения SWOTанализа выявлено довольно много его слабых сторон (недостатков), источником которых является необходимость привлечения экспертов, в

частности для оценки силы и направления влияния факторов. Ясно, что эксперты это делают неформализуемым путем (интуитивно), на основе своего профессионального опыта и компетенции. Но возможности экспертов имеют свои ограничения и часто по различным причинам они не могут и не хотят это сделать. Таким образом, возникает проблема проведения SWOTанализа без привлечения экспертов. Эта проблема может решаться путем автоматизации функций экспертов, т.е. путем измерения силы и направления влияния факторов непосредственно на основе эмпирических данных. Подобная технология разработана давно, ей уже около 30 лет, но она малоизвестна – это интеллектуальная система «Эйдос». Данная система всегда обеспечивала возможность проведения количественного автоматизированного SWOT-анализа без использования экспертных оценок непосредственно на основе эмпирических данных. Результаты SWOTанализа выводились в форме информационных портретов. В версии системы под MS Windows: «Эйдос-Х++» предложено автоматизированное количественное решение прямой и обратной задач SWOT-анализа с построением традиционных SWOT-матриц и диаграмм (Рисунок 25)

| N объектов (абс.)<br>N объектов (%)<br>Код Наименование класса<br>Редукция клас.<br>67<br>BCEF0-1/4-{10.0, 346.0}<br>0,3760428<br>25.0000000<br>2 BCEF0-2/4-{346.0, 598.0}<br>0,2939687<br>72<br>25,0000000<br>3 BCEF0-3/4-{598.0, 1215.0}<br>72<br>25.0000000<br>0.3312596<br>72<br>4 BCEF0-4/4-{1215.0, 67275.0}<br>0.3174213<br>25.0000000<br>SWOT-анализ класса: 1 "ВСЕГО-1/4-{10.0, 346.0}" в модели: 6 "INF3"<br>Способствующие факторы и сила их влияния<br>Препятствующие факторы и сила их влияния<br>$\blacktriangle$<br>Koal<br>Наименование фактора<br>Сила<br>Код    Наименование фактора<br>Сила<br>и его интервального значения<br>влияния<br>и его интервального значения<br><b>ВЛИЯНИЯ</b><br>В ОРГАНИЗАЦИИ, В ФЕРМЕНСКОМ ХОЗЯЙСТВЕ-1<br>17.318<br>В В СФЕРЕ ПРЕДПРИНИМАТЕЛЬСКОЙ ДЕЯТЕЛЬН<br>$-5.682$<br>9 ПО НАЙМУ У ФИЗИЧЕСКИХ ЛИЦ-174-{1,0000000,<br>13.555<br>4 В ОРГАНИЗАЦИИ, В ФЕРМЕНСКОМ ХОЗЯЙСТВЕ-4.<br>$-5.682$<br>5 В СФЕРЕ ПРЕДПРИНИМАТЕЛЬСКОЙ ДЕЯТЕЛЬН<br>3 В ОРГАНИЗАЦИИ, В ФЕРМЕНСКОМ ХОЗЯЙСТВЕ-3.<br>12.555<br>$-5.682$<br>12 ПО НАЙМУ У ФИЗИЧЕСКИХ ЛИЦ-4/4-{103.000000<br>$-5.445$<br>7 В СФЕРЕ ПРЕДПРИНИМАТЕЛЬСКОЙ ДЕЯТЕЛЬН<br>$-5.208$<br>11 ПО НАЙМУ У ФИЗИЧЕСКИХ ЛИЦ-3/4-{48,0000000.<br>$-4.919$<br>2 В ОРГАНИЗАЦИИ, В ФЕРМЕНСКОМ ХОЗЯЙСТВЕ-2.<br>$-4.682$<br>10 ПО НАЙМУ У ФИЗИЧЕСКИХ ЛИЦ-2/4-(21.0000000,<br>$-3.445$<br>6 В СФЕРЕ ПРЕДПРИНИМАТЕЛЬСКОЙ ДЕЯТЕЛЬН<br>$-2.682$ |
|----------------------------------------------------------------------------------------------------|
|                                                                                                    |
|                                                                                                    |
|                                                                                                    |
|                                                                                                    |
|                                                                                                    |
|                                                                                                    |
|                                                                                                    |
|                                                                                                    |
|                                                                                                    |
|                                                                                                    |
|                                                                                                    |
|                                                                                                    |
|                                                                                                    |
|                                                                                                    |
|                                                                                                    |
|                                                                                                    |
|                                                                                                    |
|                                                                                                    |
|                                                                                                    |
| $\mathbf{F}$<br>$\blacktriangleleft$                                                                                                    |
|                                                                                                    |
|                                                                                                    |

Рисунок 25 – Пример SWOT –матрицы в модели INF1

<u>i Lin</u>

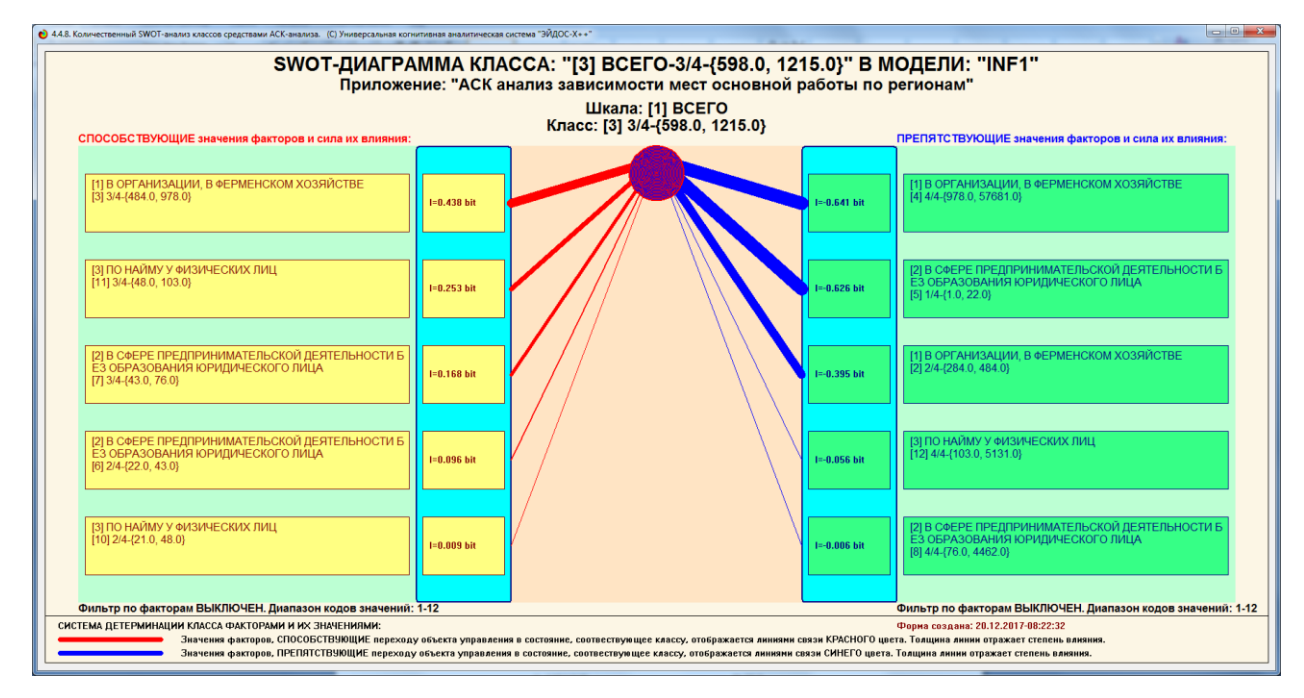

Рисунок 26 – Пример SWOT –матрицы в модели INF1

На рисунке 27, 28 приведены примеры инвертированной SWOTматрицы и инвертированной SWOT-диаграммы в модели INF5

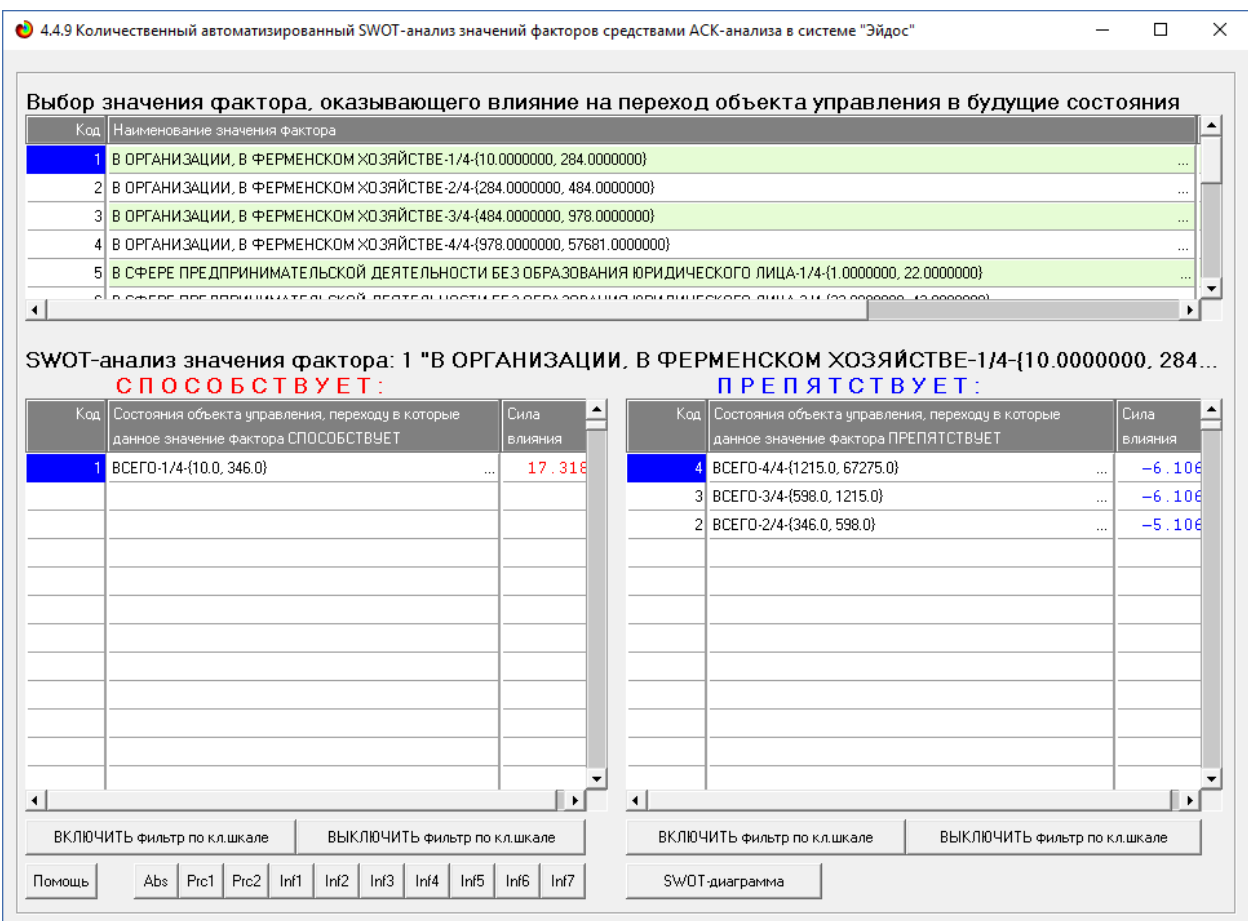

Рисунок 27 – Пример Swot-матрицы в модели INF1

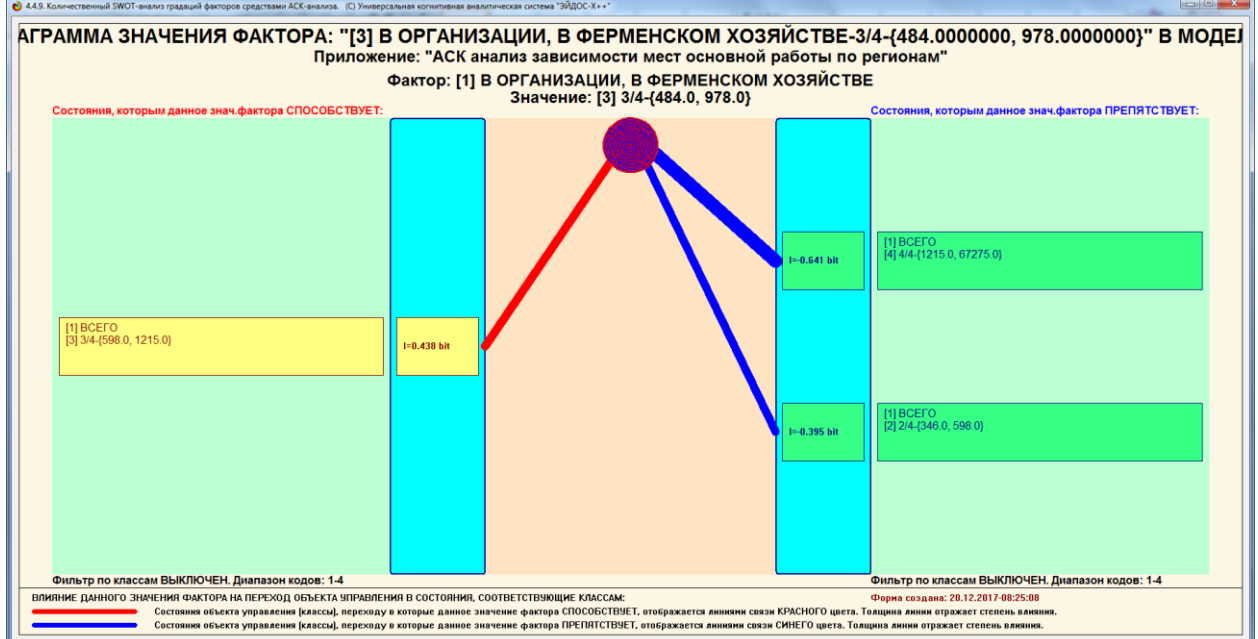

Рисунок 29 – Пример Swot-матрицы в модели INF1

### **2.3 Кластерно-конструктивный анализ признаков**

На рисунке 30, 31 приведены результаты кластерно-конструктивного анализа признаков

| Код Наименование признака                  |   | $N^*$ | Код призна | Наименование признака                                      | Сходство  |
|--------------------------------------------|---|-------|------------|------------------------------------------------------------|-----------|
| В ОРГАНИЗАЦИИ, В ФЕРМЕНСКОМ ХОЗЯЙСТ        |   |       |            | В ОРГАНИЗАЦИИ, В ФЕРМЕНСКОМ ХОЗЯЙСТВЕ-1/4-(10.00000.       | 100.000   |
| 2 В ОРГАНИЗАЦИИ, В ФЕРМЕНСКОМ ХОЗЯЙСТ      |   | 2     |            | 9 ПО НАЙМУ У ФИЗИЧЕСКИХ ЛИЦ-1/4-(1.0000000, 21.0000000).   | 86.078    |
| 3 В ОРГАНИЗАЦИИ, В ФЕРМЕНСКОМ ХОЗЯЙСТ      |   | 3     |            | 5 В СФЕРЕ ПРЕДПРИНИМАТЕЛЬСКОЙ ДЕЯТЕЛЬНОСТИ БЕЗ О           | 47.276    |
| 4 В ОРГАНИЗАЦИИ, В ФЕРМЕНСКОМ ХОЗЯЙСТ      |   | 4     |            | 3 В ОРГАНИЗАЦИИ, В ФЕРМЕНСКОМ ХОЗЯЙСТВЕ-3/4-{484.0000.     | 35.464    |
| 5 В СФЕРЕ ПРЕДПРИНИМАТЕЛЬСКОЙ ДЕЯТЕ        |   | 5     |            | 8 В СФЕРЕ ПРЕДПРИНИМАТЕЛЬСКОЙ ДЕЯТЕЛЬНОСТИ БЕЗ О           | 2.646     |
| 6 В СФЕРЕ ПРЕДПРИНИМАТЕЛЬСКОЙ ДЕЯТЕ        |   | 6     |            | 12 ПО НАЙМУ У ФИЗИЧЕСКИХ ЛИЦ-4/4-(103.0000000, 5131.00000. | 2.248     |
| 7 В СФЕРЕ ПРЕДПРИНИМАТЕЛЬСКОЙ ДЕЯТЕ        |   | 7     |            | 4 В ОРГАНИЗАЦИИ, В ФЕРМЕНСКОМ ХОЗЯЙСТВЕ-4/4-{978,0000,     | $-0.541$  |
| 8 В СФЕРЕ ПРЕДПРИНИМАТЕЛЬСКОЙ ДЕЯТЕ        |   | 8     |            | 7 В СФЕРЕ ПРЕДПРИНИМАТЕЛЬСКОЙ ДЕЯТЕЛЬНОСТИ БЕЗ О           | $-35.495$ |
| 9 ПО НАЙМУ У ФИЗИЧЕСКИХ ЛИЦ-174-{1,00000.  |   | 9     |            | 11 ПО НАЙМУ У ФИЗИЧЕСКИХ ЛИЦ-3/4-(48.0000000, 103.0000000. | $-63.217$ |
| 10 ПО НАЙМУ У ФИЗИЧЕСКИХ ЛИЦ-2/4-{21.0000. |   | 10    |            | 10 ПО НАЙМУ У ФИЗИЧЕСКИХ ЛИЦ-2/4-(21.0000000, 48.0000000). | $-79.641$ |
| 11 ПО НАЙМУ У ФИЗИЧЕСКИХ ЛИЦ-3/4-{48.0000. |   | 11    |            | 2 В ОРГАНИЗАЦИИ, В ФЕРМЕНСКОМ ХОЗЯЙСТВЕ-2/4-{284.0000.     | $-89.500$ |
| 12 ПО НАЙМУ У ФИЗИЧЕСКИХ ЛИЦ-4/4-(103.000. |   | 12    |            | 6 В СФЕРЕ ПРЕДПРИНИМАТЕЛЬСКОЙ ДЕЯТЕЛЬНОСТИ БЕЗ О           | $-96.609$ |
|                                            |   |       |            |                                                            |           |
|                                            | ▼ |       |            |                                                            |           |

Рисунок 30 – Результаты кластерно-конструктивного анализа признаков

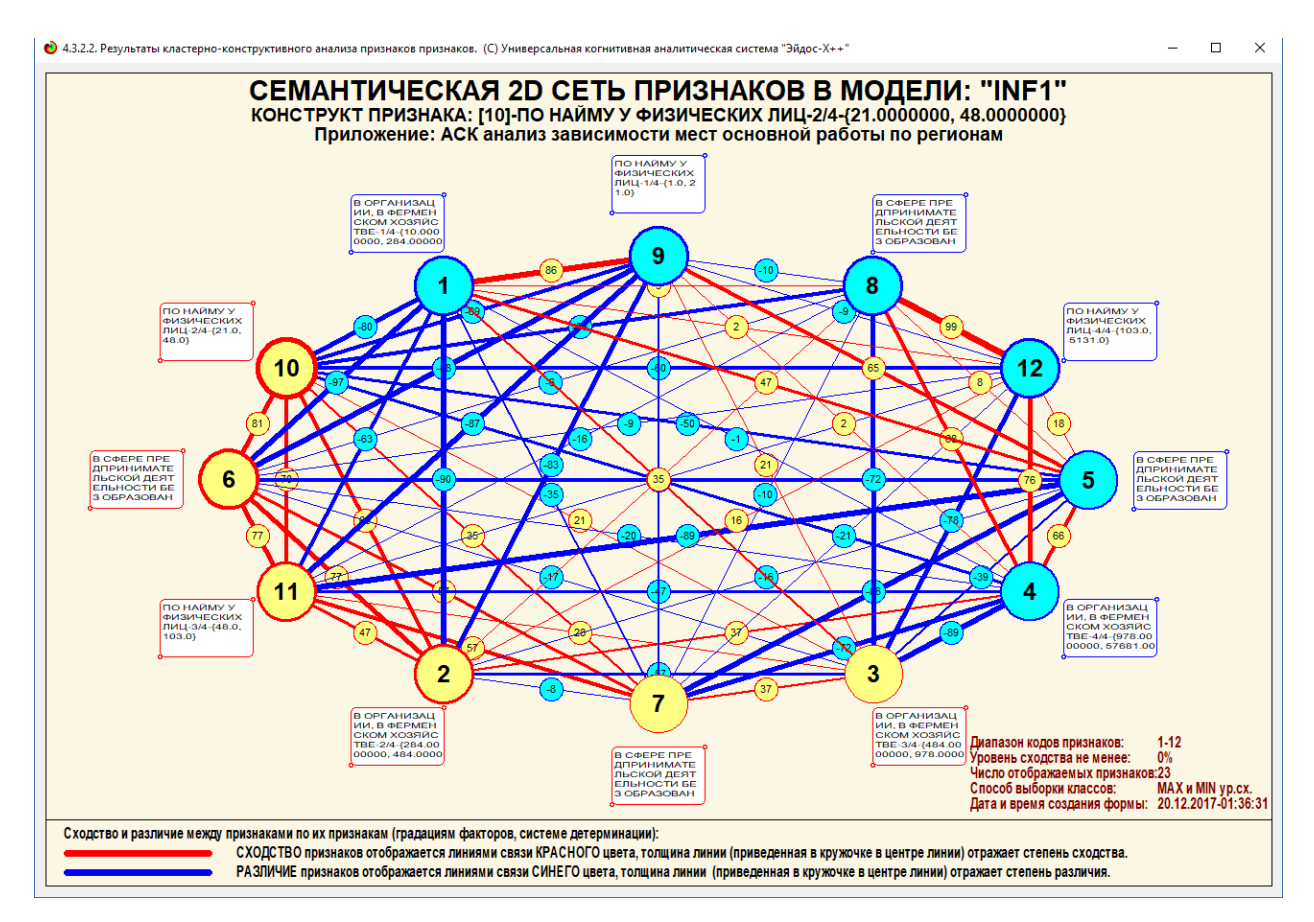

Рисунок 31 – Результаты кластерно-конструктивного анализа признаков

### **2.4 Нелокальный нейрон и нелокальные нейронные сети**

Система «Эйдос» обеспечиваем вывод системно-когнитивных моделей в форме нелокальных нейронов и нелокальных нейронных сетей.

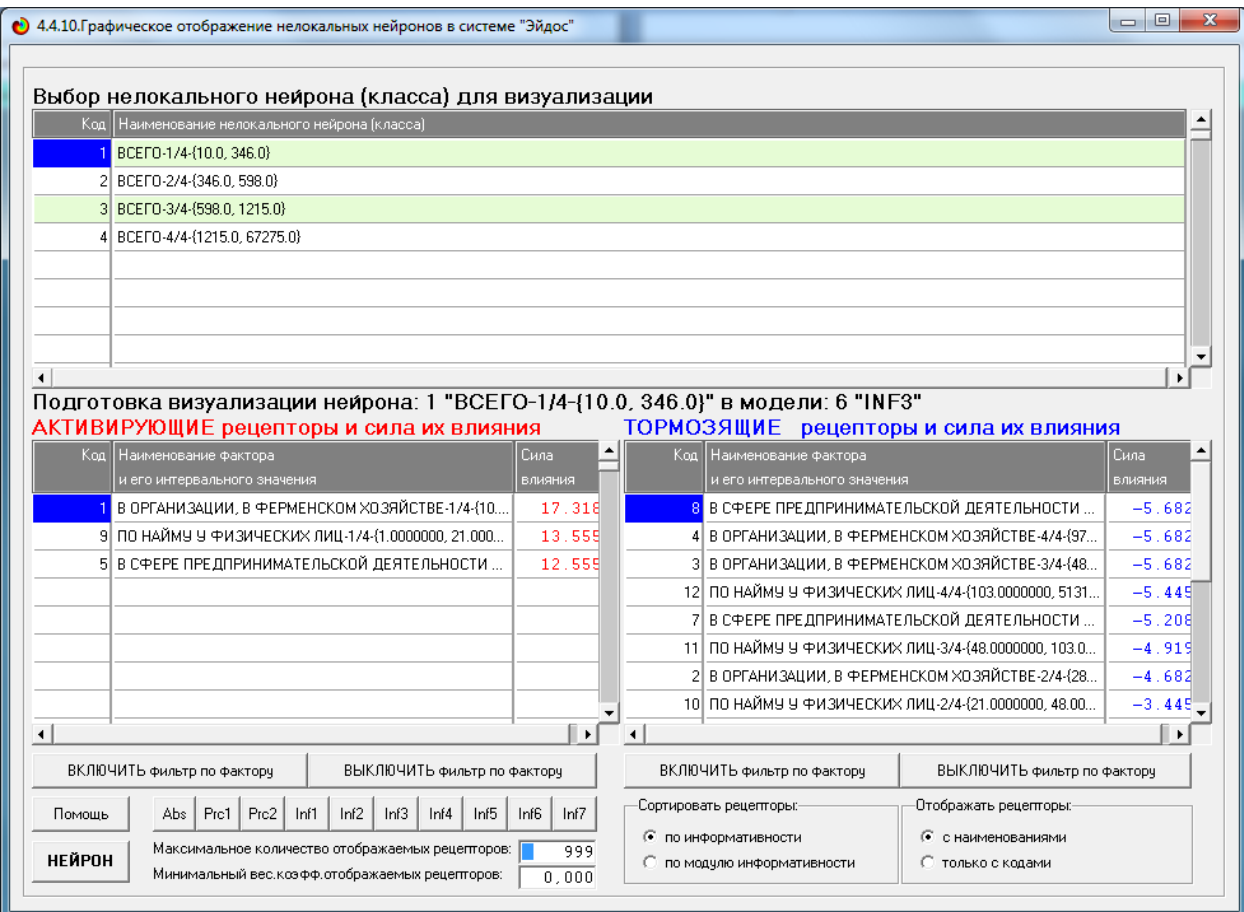

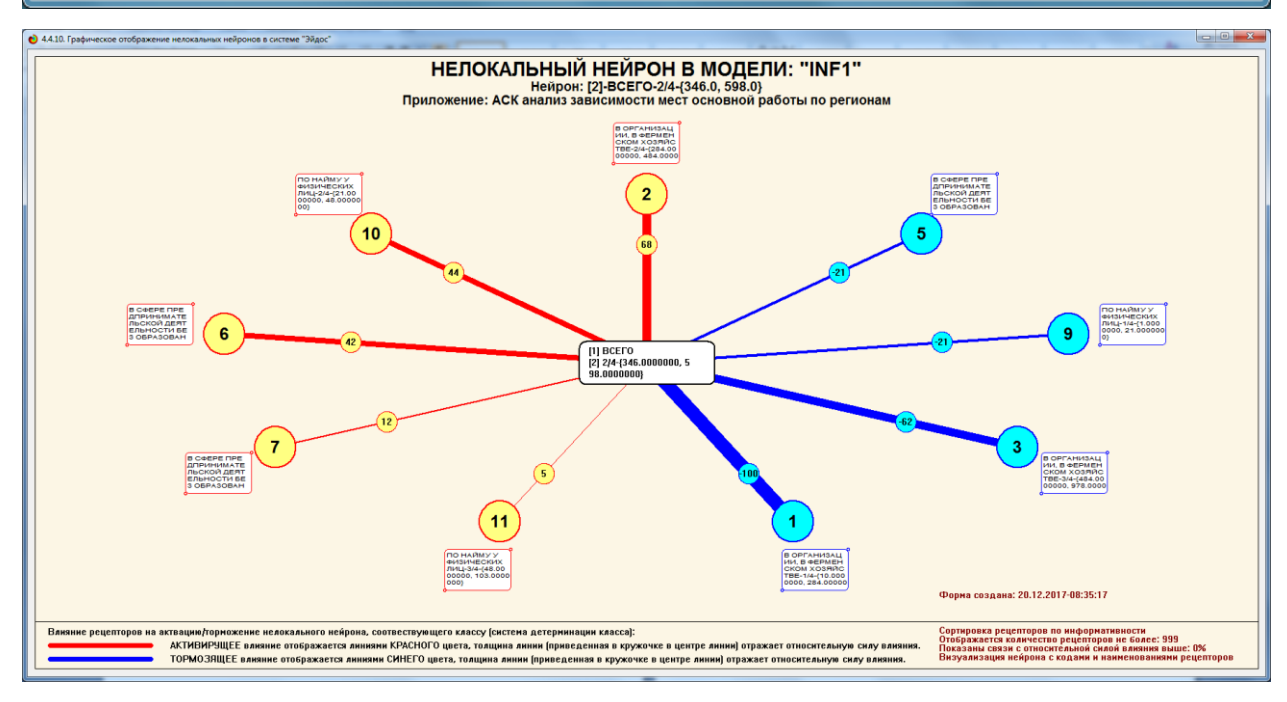

Рисунок 32 – Пример нелокальный нейрон в модели INF1

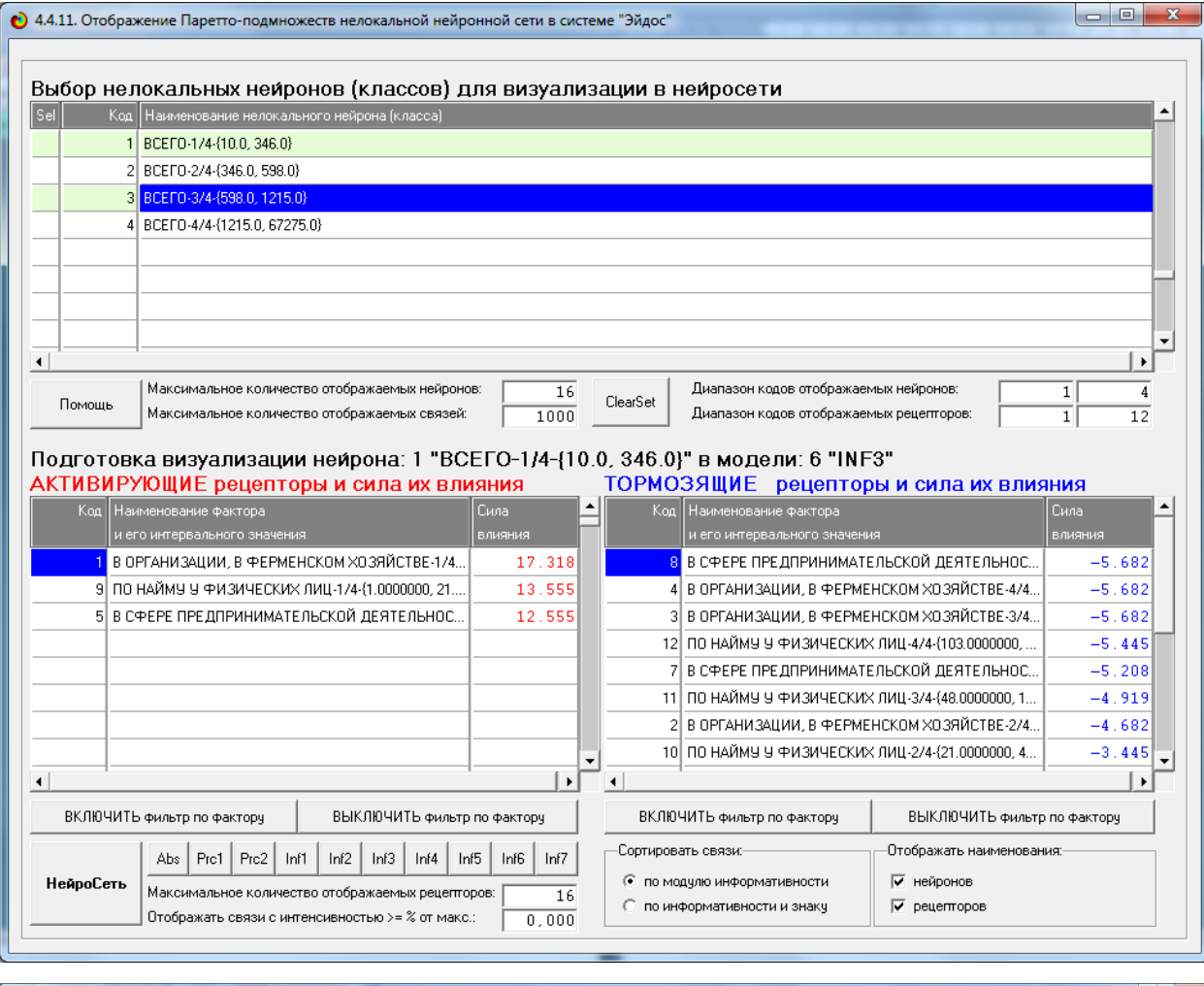

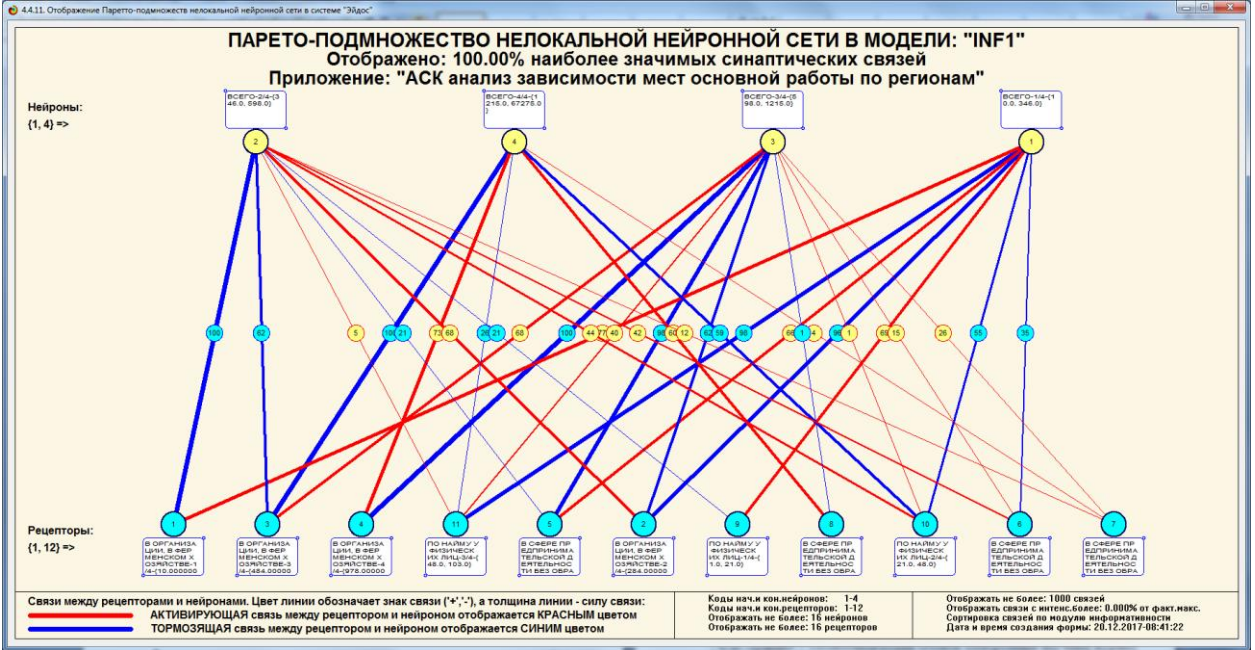

Рисунок 33 – Пример нейронной сети в модели INF1

#### **ЗАКЛЮЧЕНИЕ**

Данная работа является примером использования АСК-анализа для оценки качества математических моделей в системе «Эйдос». В результате было выяснено, что достоверной оказалась модель INF1, основанная на семантической мере целесообразности информации А.Харкевича при интегральном критерии «Сумма знаний». Точность модели - 0,915, а полнота – 0,986. Это показывает, что уровень достоверности прогнозирования с применением модели выше, чем экспертных оценок. Для оценки достоверности моделей в АСК – анализе в системе «Эйдос» используется L1 критерий профессора Е.В.Луценко, а также его нечеткое мультиклассовое обобщение, предложенное профессором Е.В.Луценко.

Данная лабораторная работа будет загружена в облако средствами системы «Эйдос-онлайн»[6]

#### **ИСПОЛЬЗОВАННАЯ ЛИТЕРАТУРА**

1. Луценко Е.В. Методика использования репозитория UCI для оценки качества математических моделей систем искусственного интеллекта / Е.В. Луценко // Политематический сетевой электронный научный журнал Кубанского государственного аграрного университета (Научный журнал КубГАУ) [Электронный ресурс]. – Краснодар: КубГАУ, 2003. – №02(002). С. 120 – 145. – IDA [article ID]: 0020302012. – Режим доступа: http://ej.kubagro.ru/2003/02/pdf/12.pdf, 1,625 у.п.л.

2. Луценко Е.В. АСК-анализ, моделирование и идентификация живых существ на основе их фенотипических признаков / Е.В. Луценко, Ю.Н. Пенкина // Политематический сетевой электронный научный журнал Кубанского государственного аграрного университета (Научный журнал КубГАУ) [Электронный ресурс]. – Краснодар: Куб- ГАУ, 2014. – №06(100). С. 1346 – 1395. – IDA [article ID]: 1001406090. – Режим доступа: http://ej.kubagro.ru/2014/06/pdf/90.pdf, 3,125 у.п.л.

3. Луценко Е.В. Теоретические основы, технология и инструментарий автоматизированного системно-когнитивного анализа и возможности его применения для сопоставимой оценки эффективности вузов / Е.В. Луценко, В.Е. Коржаков // Политематический сетевой электронный научный журнал Кубанского государственного аграрно- го университета (Научный журнал КубГАУ) [Электронный ресурс]. – Краснодар: Куб- ГАУ, 2013. – №04(088). С. 340 – 359. – IDA [article ID]: 0881304022. – Режим доступа: http://ej.kubagro.ru/2013/04/pdf/22.pdf, 1,25 у.п.л.

4. Луценко Е.В. Автоматизированный системно-когнитивный анализ в управлении активными объектами (системная теория информации и ее применение в исследовании экономических, социально-психологических, технологических и организационно-технических систем): Монография (научное издание). – Краснодар: КубГАУ. 2002. – 605 с.

37

5. Луценко Е.В. Системная теория информации и нелокальные интерпретируемые нейронные сети прямого счета / Е.В. Луценко // Политематический сетевой электронный научный журнал Кубанского государственного аграрного университета (Научный журнал КубГАУ) [Электронный ресурс]. – Краснодар: КубГАУ, 2003. – №01(001). С. 79 – 91. – **IDA** [article ID]: 0010301011. Режим доступа: [http://ej.kubagro.ru/2003/01/pdf/11.pdf,](http://ej.kubagro.ru/2003/01/pdf/11.pdf) 0,812 у.п.л.

6. Луценко Е.В. Открытая масштабируемая интерактивная интеллектуальная on-line среда для обучения и научных исследований на базе АСК-анализа и системы «Эйдос» / Е.В. Луценко // Политематический сетевой электронный научный журнал Кубанского государственного аграрного университета (Научный журнал КубГАУ) [Электронный ресурс]. – Краснодар: КубГАУ, 2017. – №06(130). С. 1 – 55. – IDA [article ID]: 1301706001. – Режимдоступа: [http://ej.kubagro.ru/2017/06/pdf/01.pdf,](http://ej.kubagro.ru/2017/06/pdf/01.pdf) 3,438 у.п.л.